# Architecture systèmes Numériques

Hervé Le Provost

DSM/IRFU - CEA Saclay [herve.le-provost@cea.fr](mailto:herve.le-provost@cea.fr)

avec la participation de Shebli Anvar [shebli.anvar@cea.fr](mailto:Shebli.anvar@cea.fr)

Version 2.0 – 2 octobre 2017

#### Circuits numériques : la mémoire

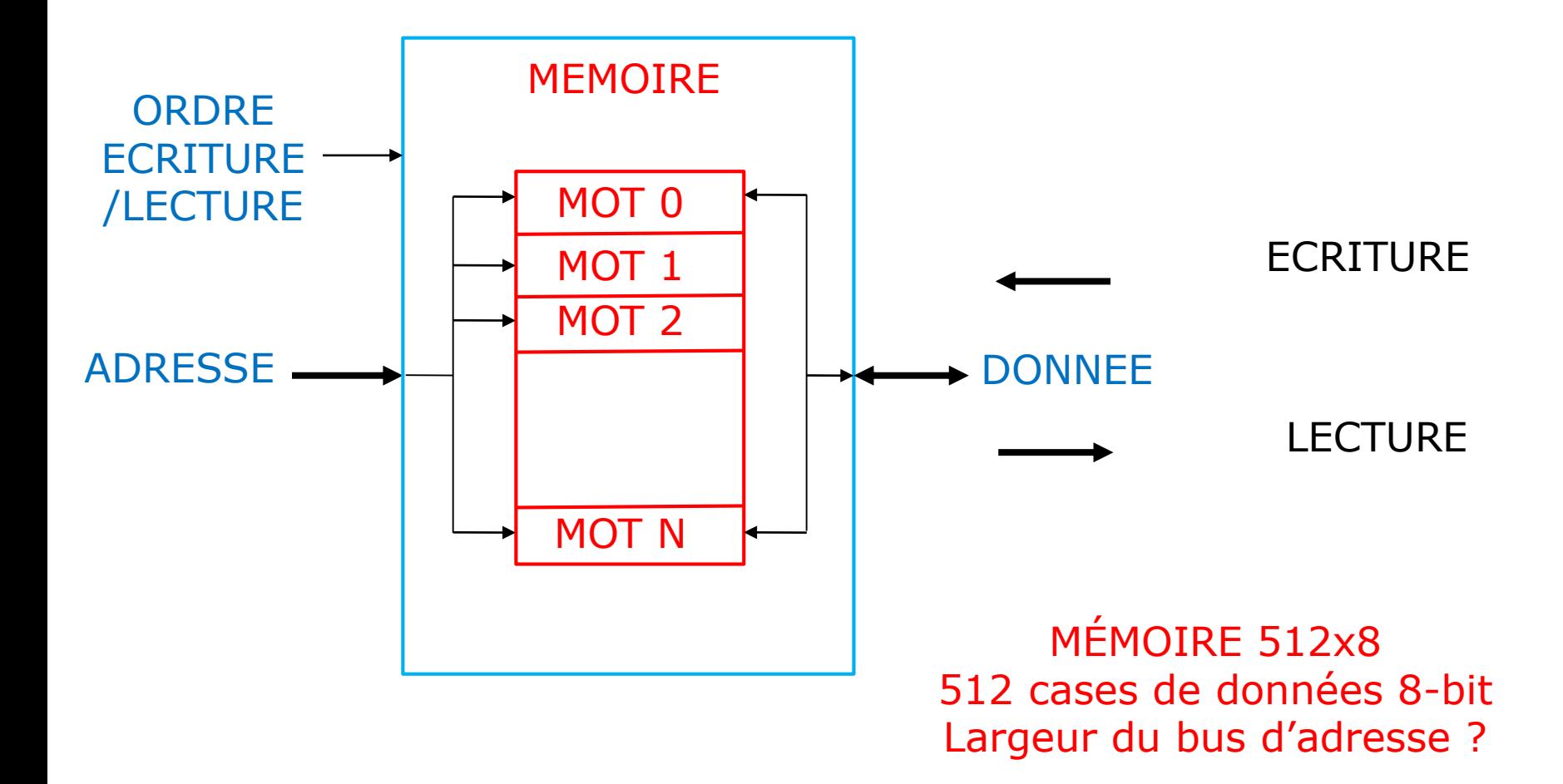

## Circuits numériques : la mémoire

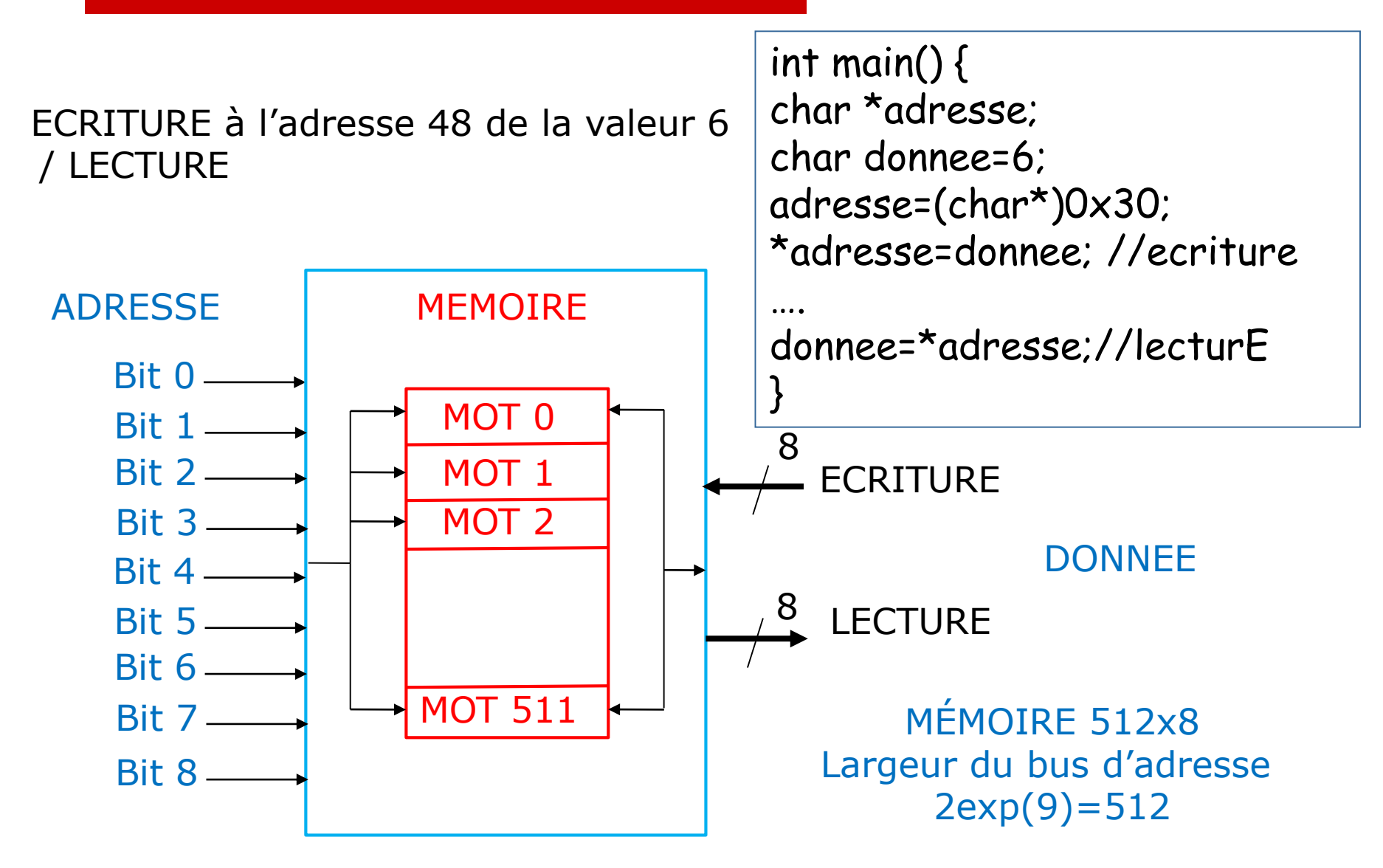

#### Mémoires non Volatiles

- ROM (Read Only Memory), programmée à la fabrication
- PROM (Programmable ROM), programmée une seule fois par l'utilisateur.
- EPROM (Erasable PROM), programmable plusieurs fois par l'utilisateur sur des machines dédiées
- EEPROM (Electrically Erasable PROM), programmable plusieurs fois par l'utilisateur in-situ
	- Les plus utilisées : FLASH, BIOS carte mère PC. Rapides et haute densité (plusieurs Méga octets)
- NVRAM (Non volatile Random Access Memory)
- □ Mémoires Volatiles
	- RAM (Random Access Memory), SRAM, SDRAM, DDR2, DDR3.

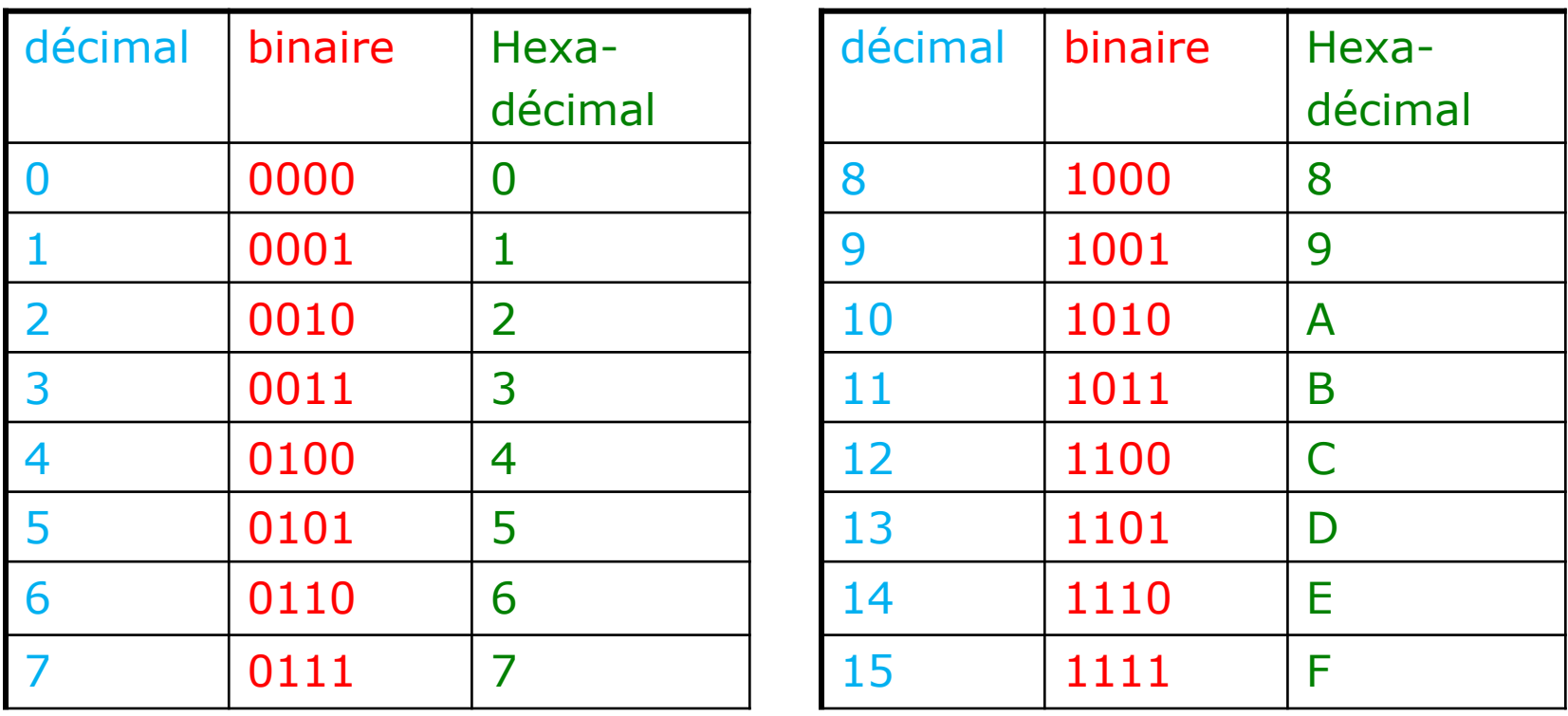

Valeur décimale 47, codage binaire et hexadécimal ?

#### Circuits numériques : portes logiques

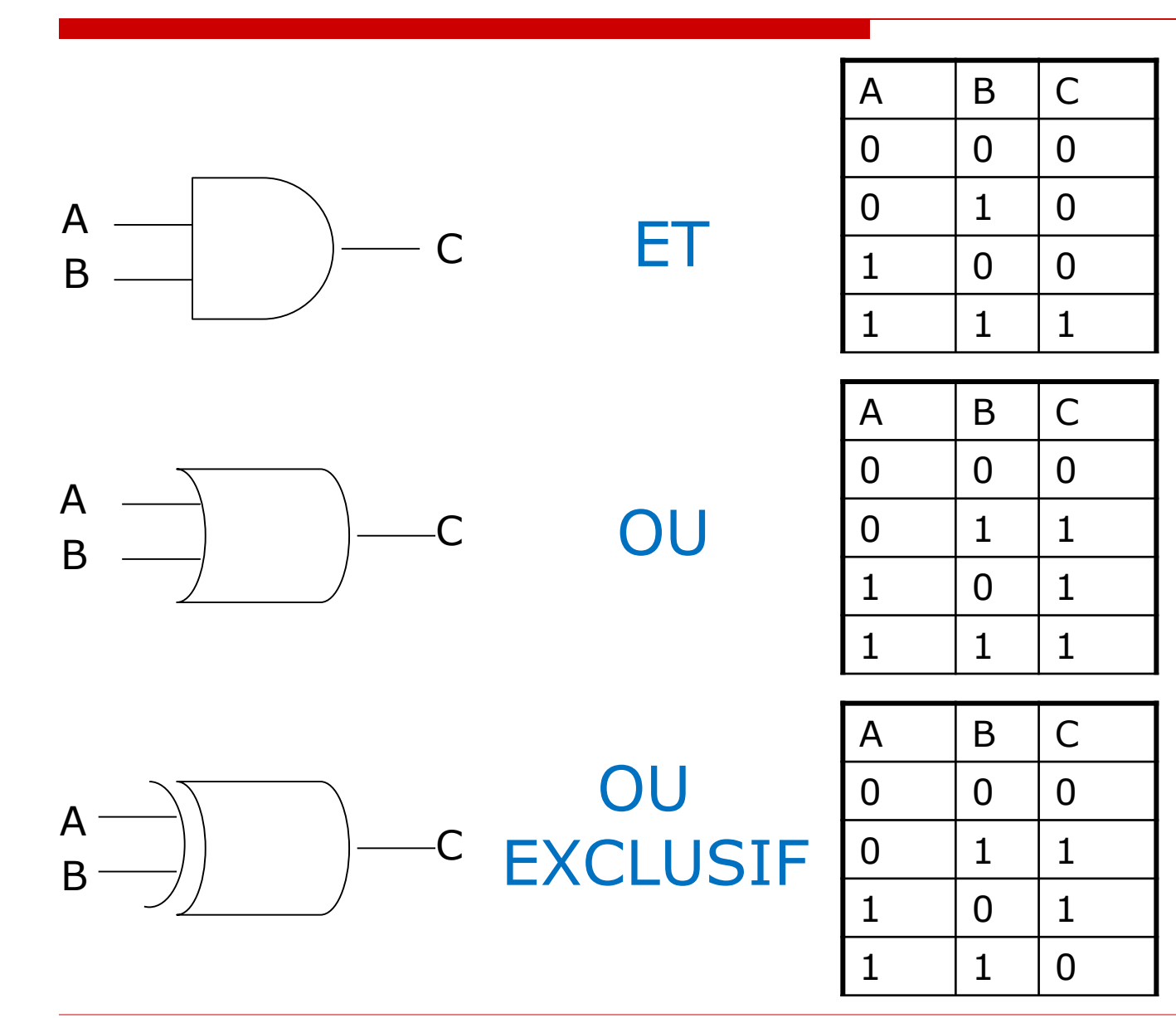

#### Circuits numériques : Bascule D

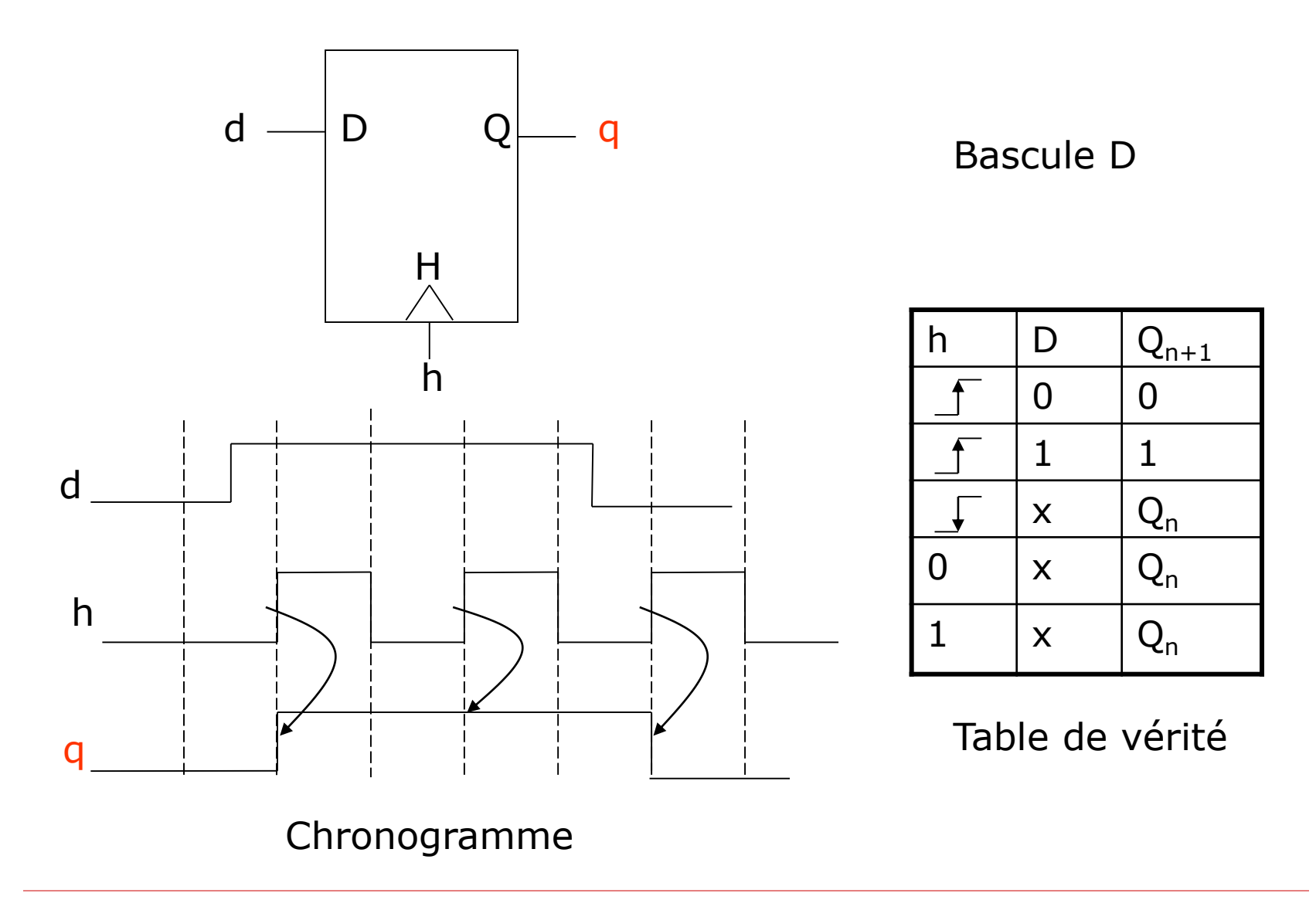

#### Circuits numériques : Design Synchrone

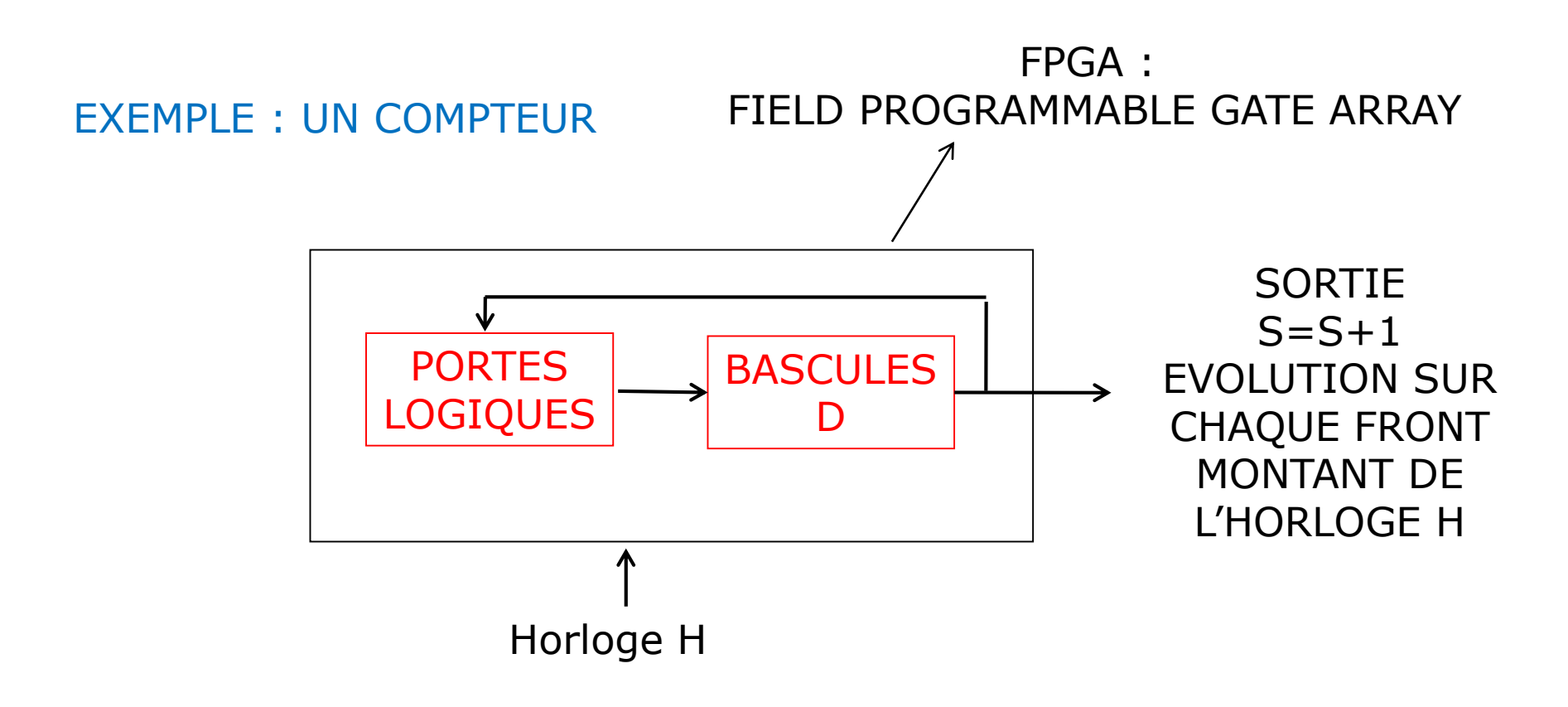

FREQUENCE F=50 MHz, COMPTEUR S CODE SUR 8 BIT => QUELLE EST LA DUREE ECOULEE ENTRE 2 PASSAGE A 0 DU COMPTEUR ?

Circuits numériques : un design, un LEGO

#### DESIGN : LECTURE DE CAPTEURS (FORMAT PROPRIETAIRE) ET TRAITEMENT DES DONNEES PAR UN PROCESSEUR TOURNANT UN SYSTÈME D'EXPLOITATION

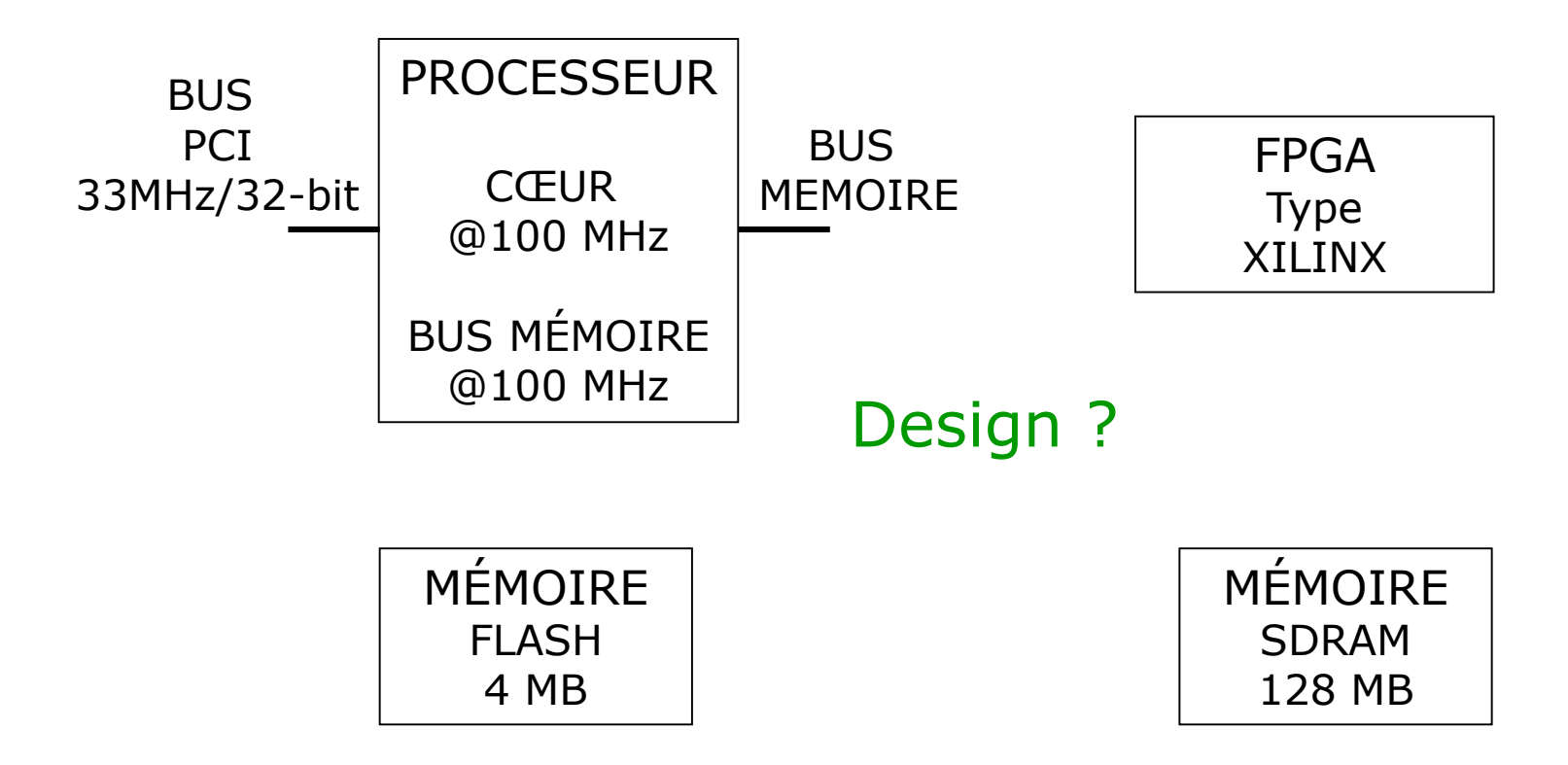

#### Circuits numériques : un design, un LEGO

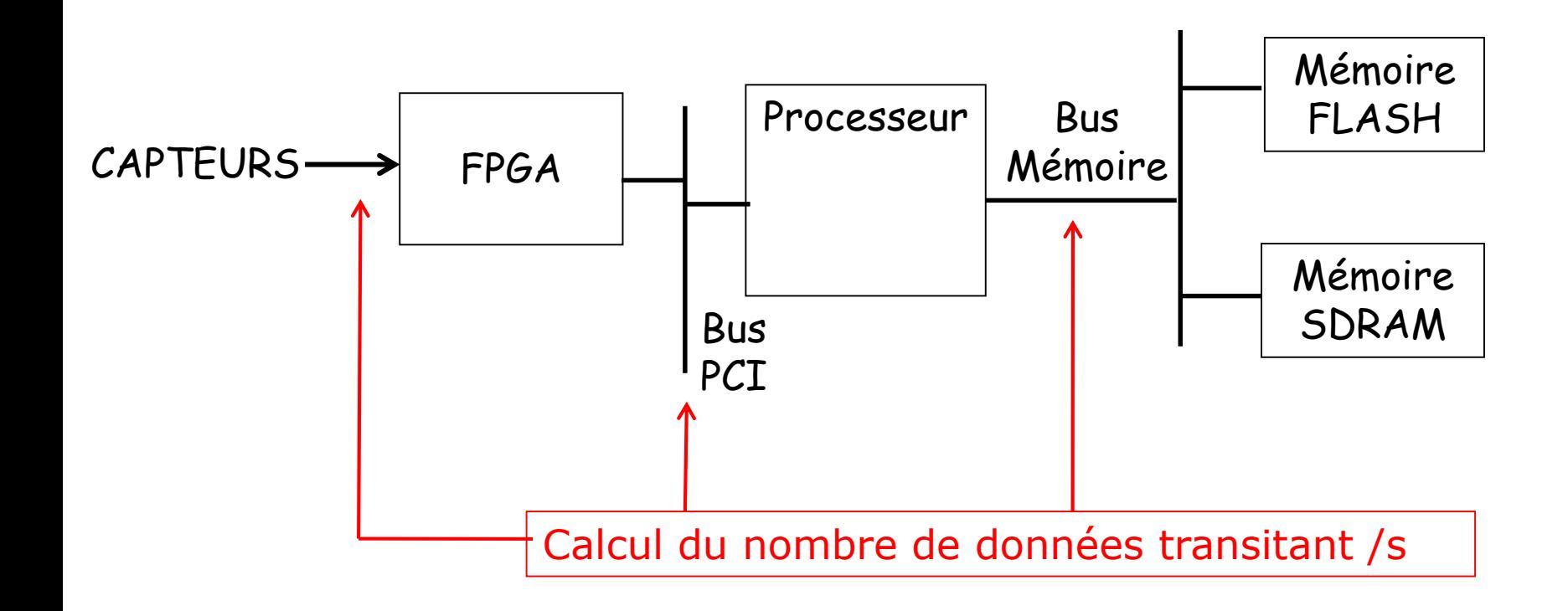

#### Architecture générique d'une carte processeur

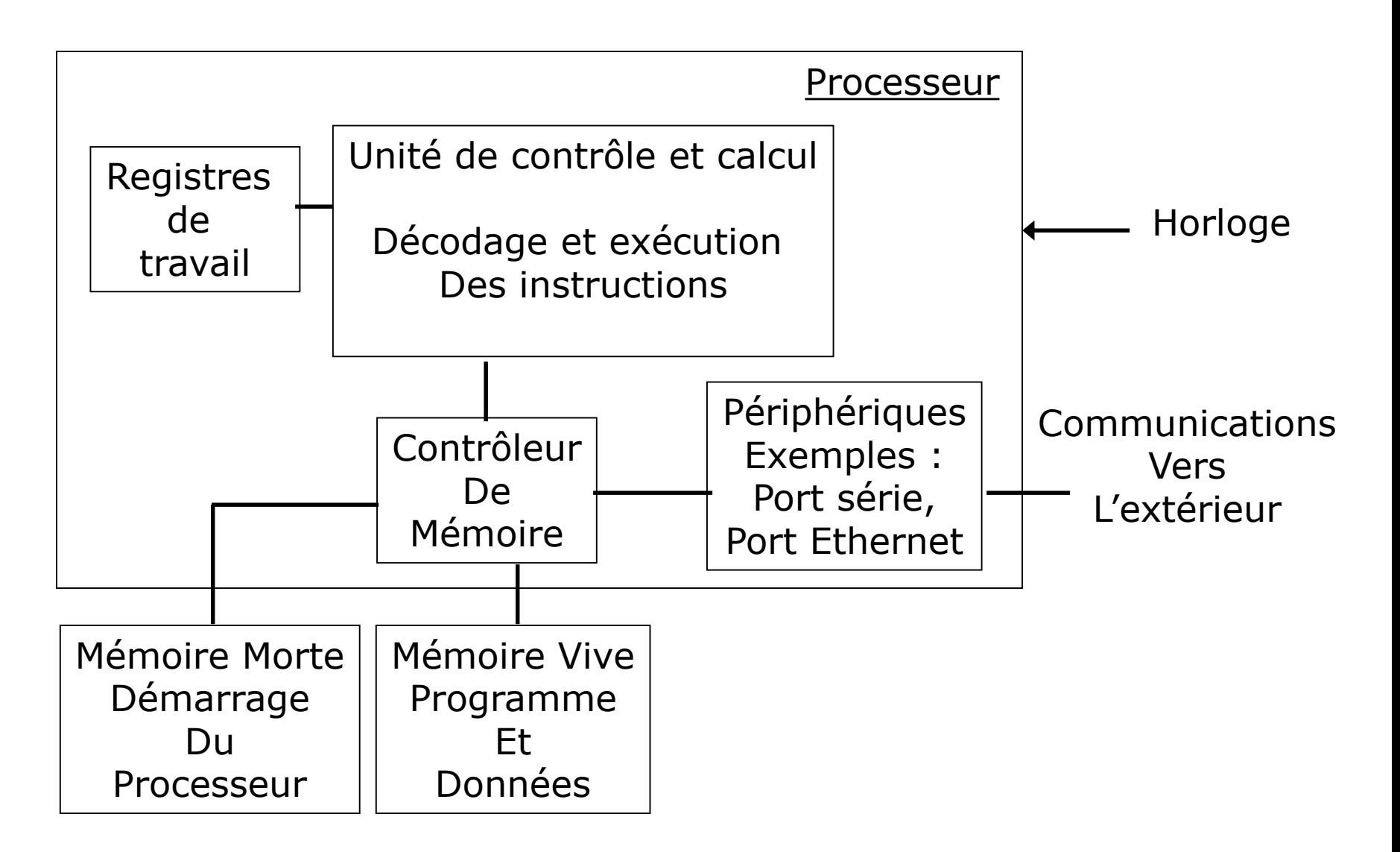

#### Processeur et codage assembleur

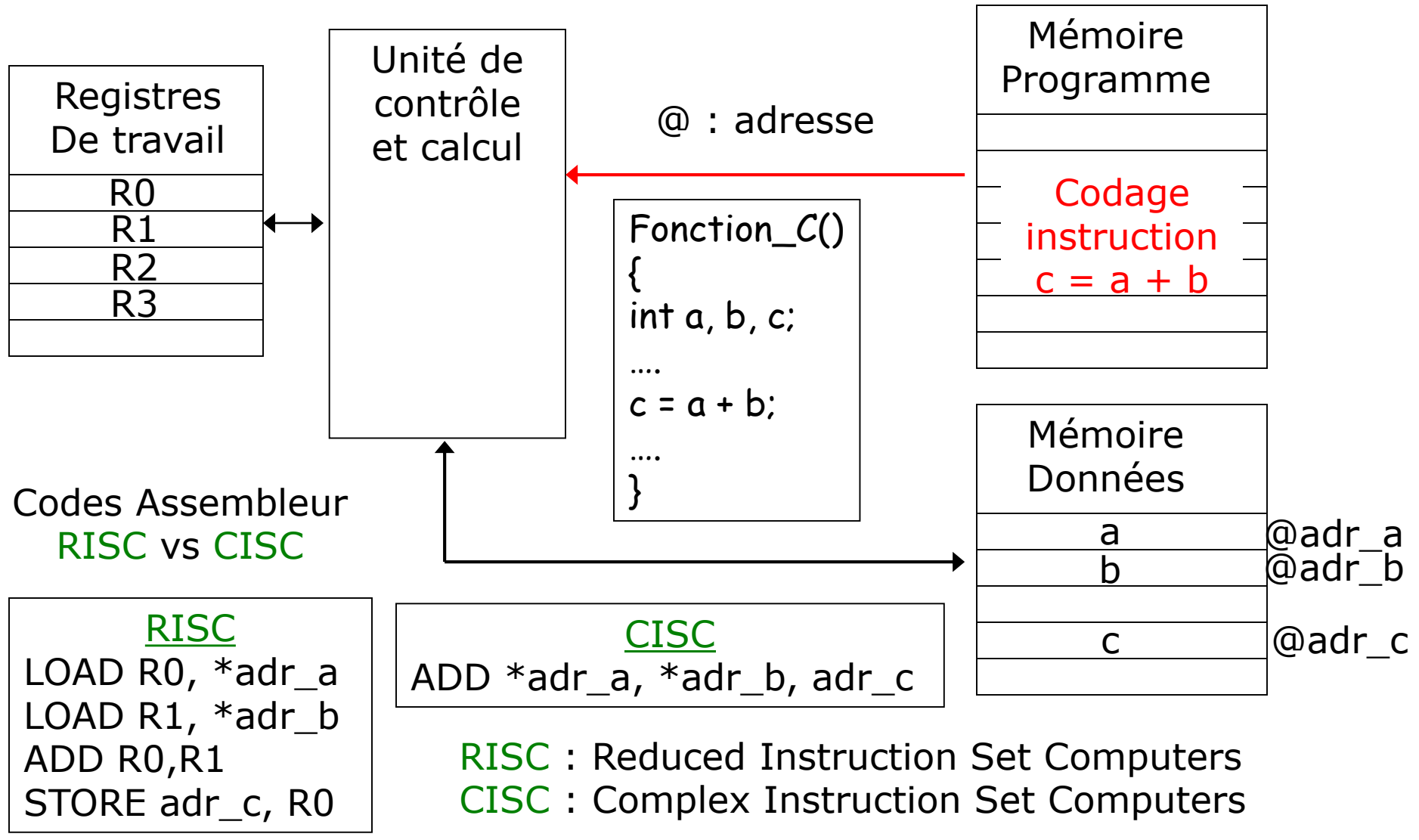

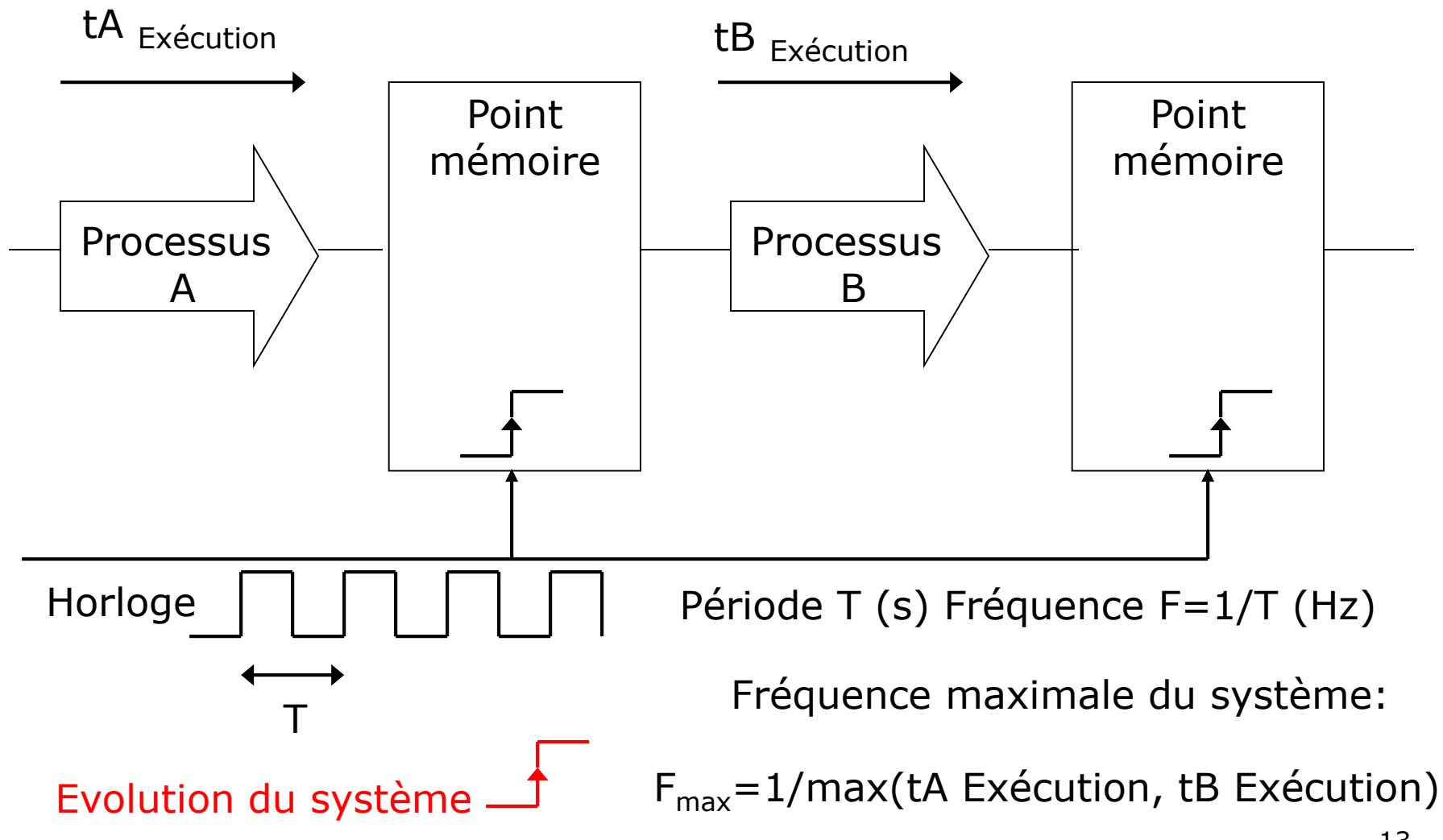

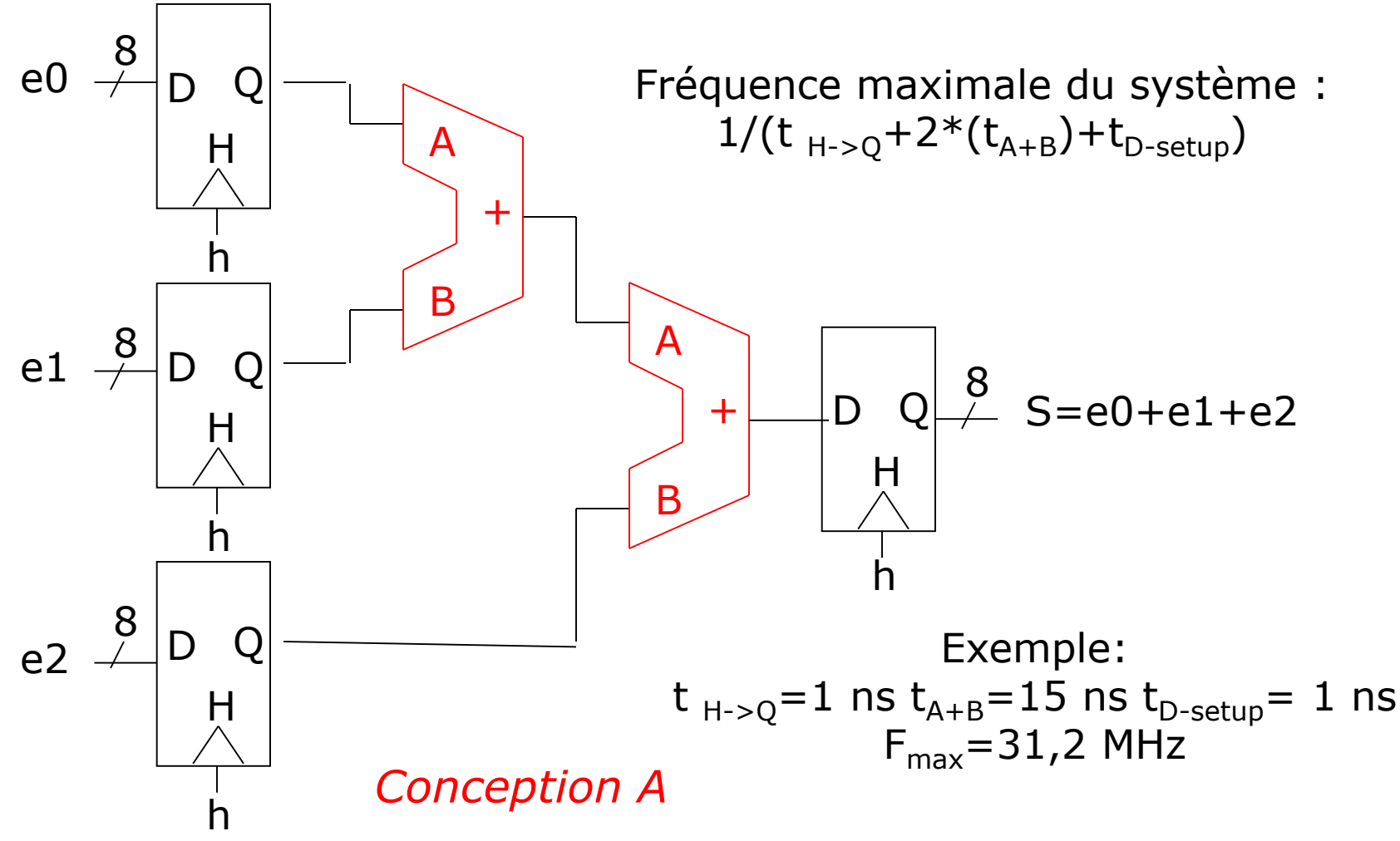

*Proposer une solution pour augmenter la fréquence maximale de fonctionnement*

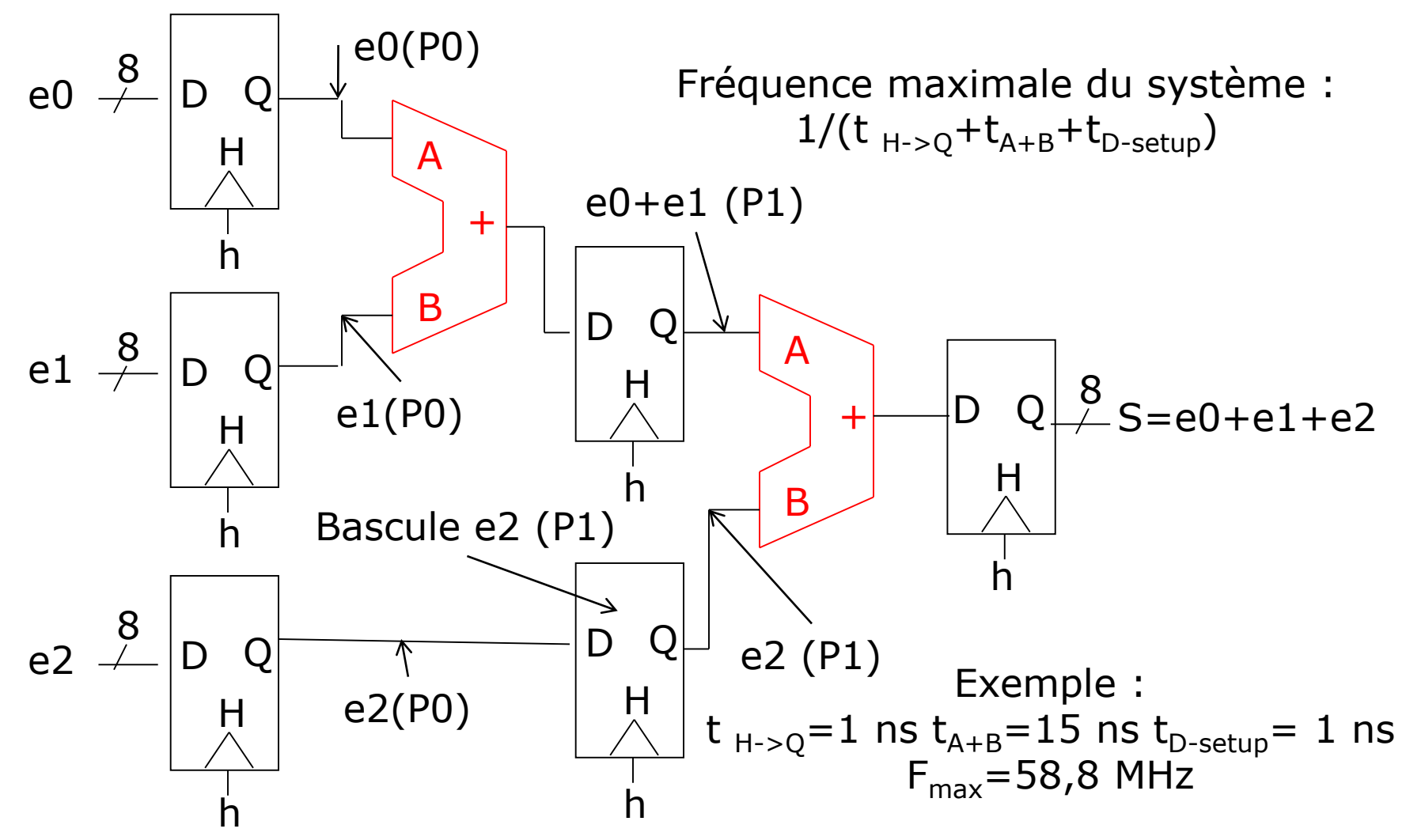

*Conception B: ajout d'un étage de pipeline*

herve.le-provost@cea.fr

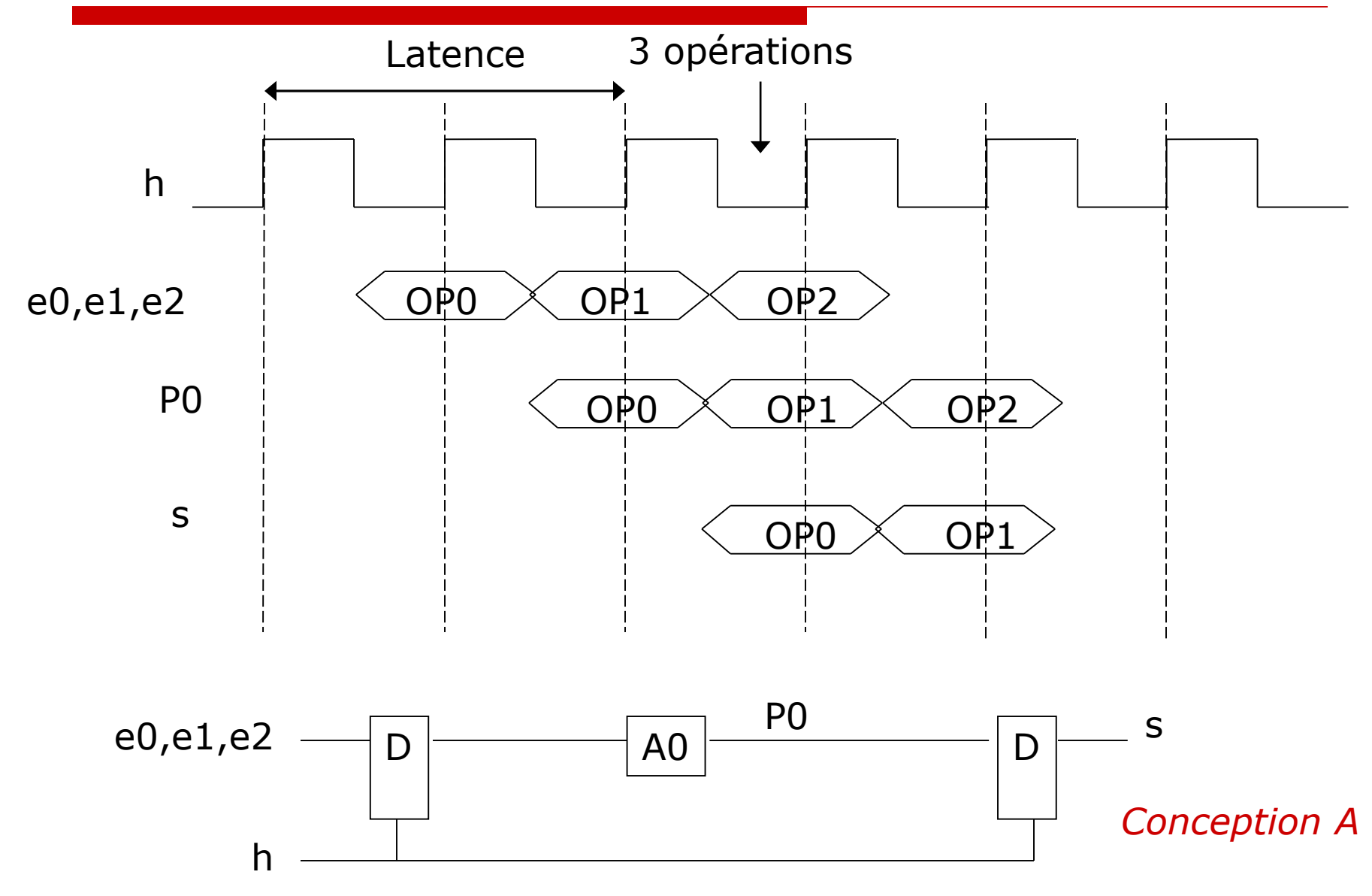

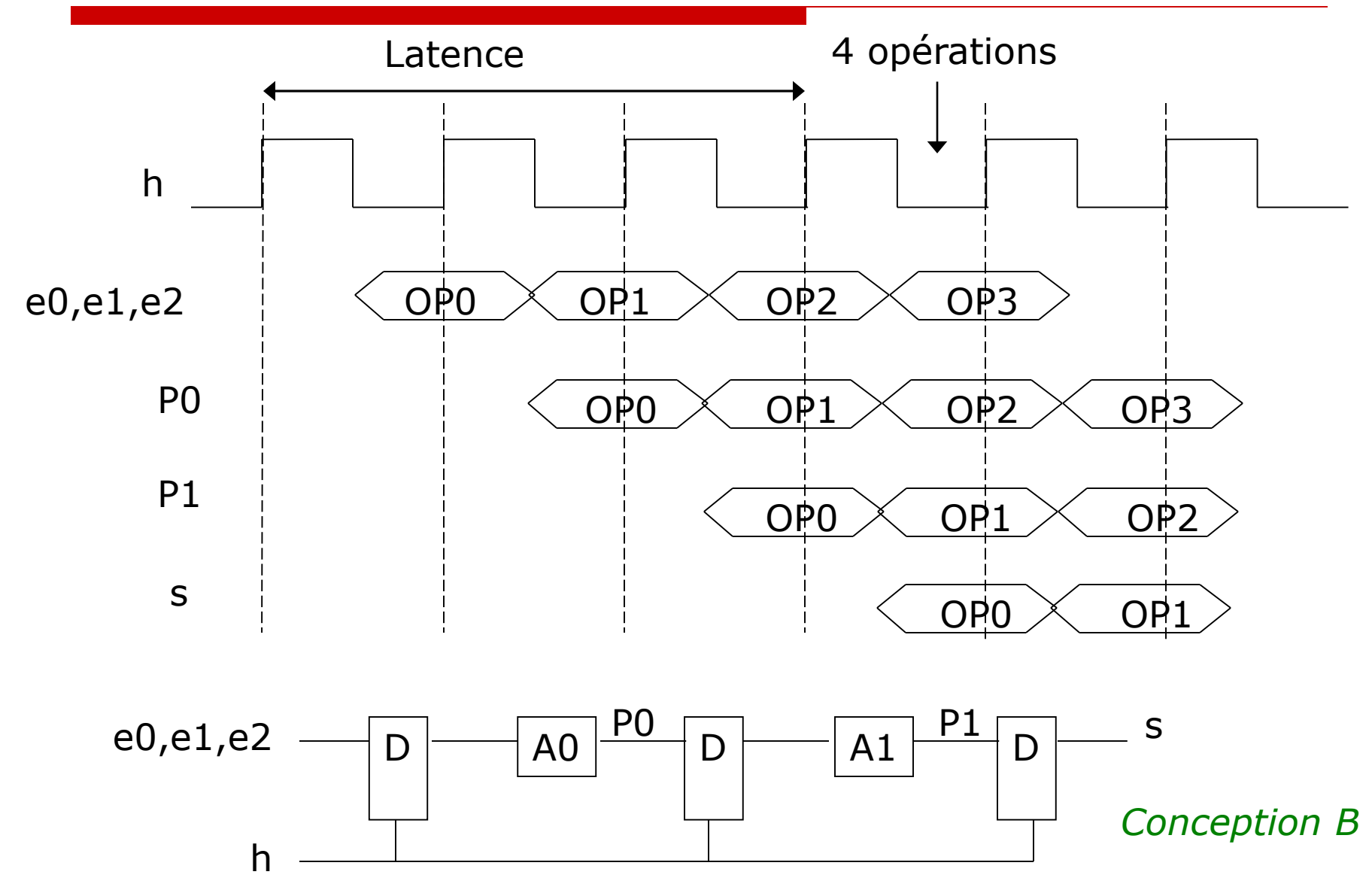

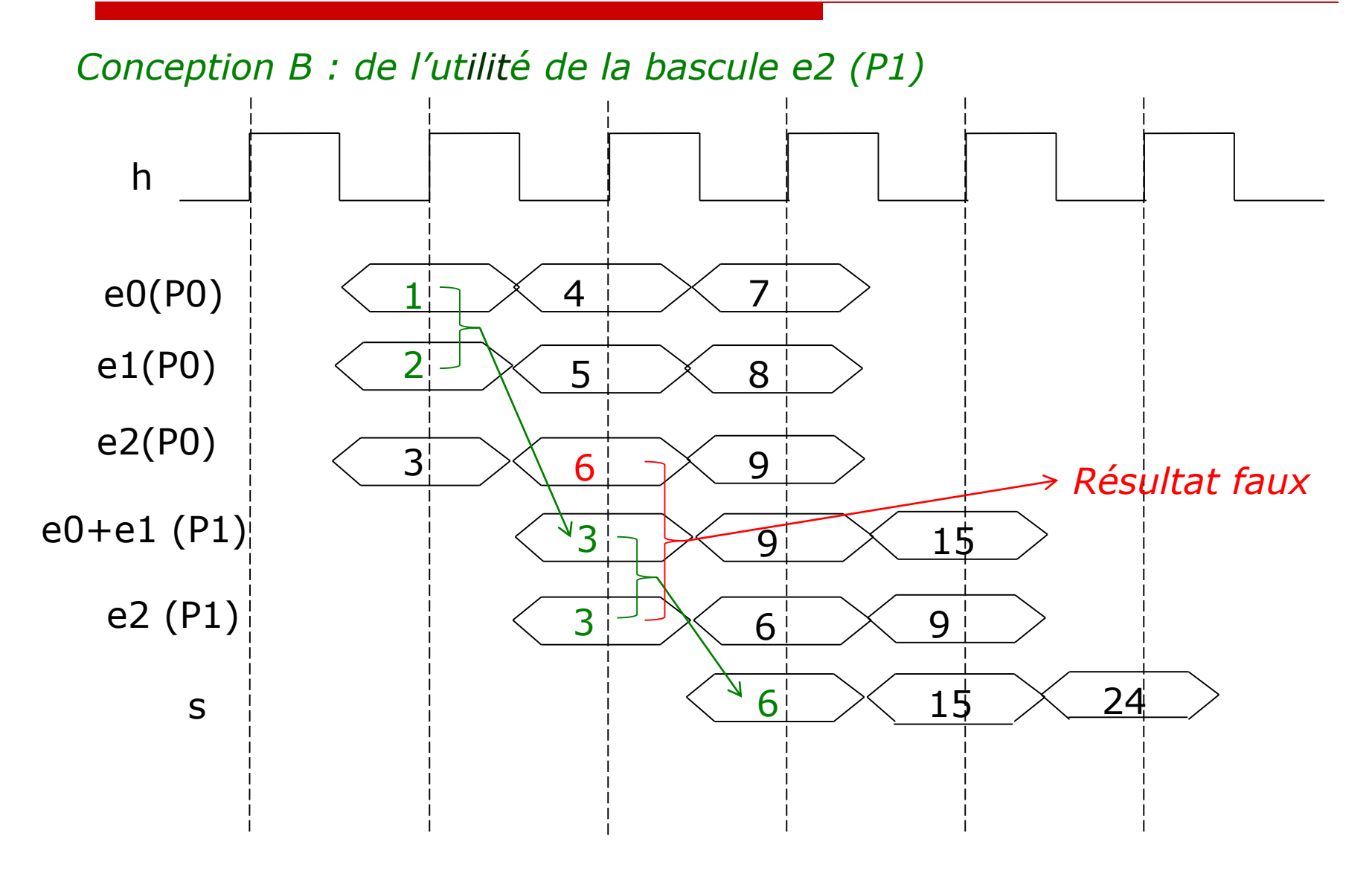

#### Conception A

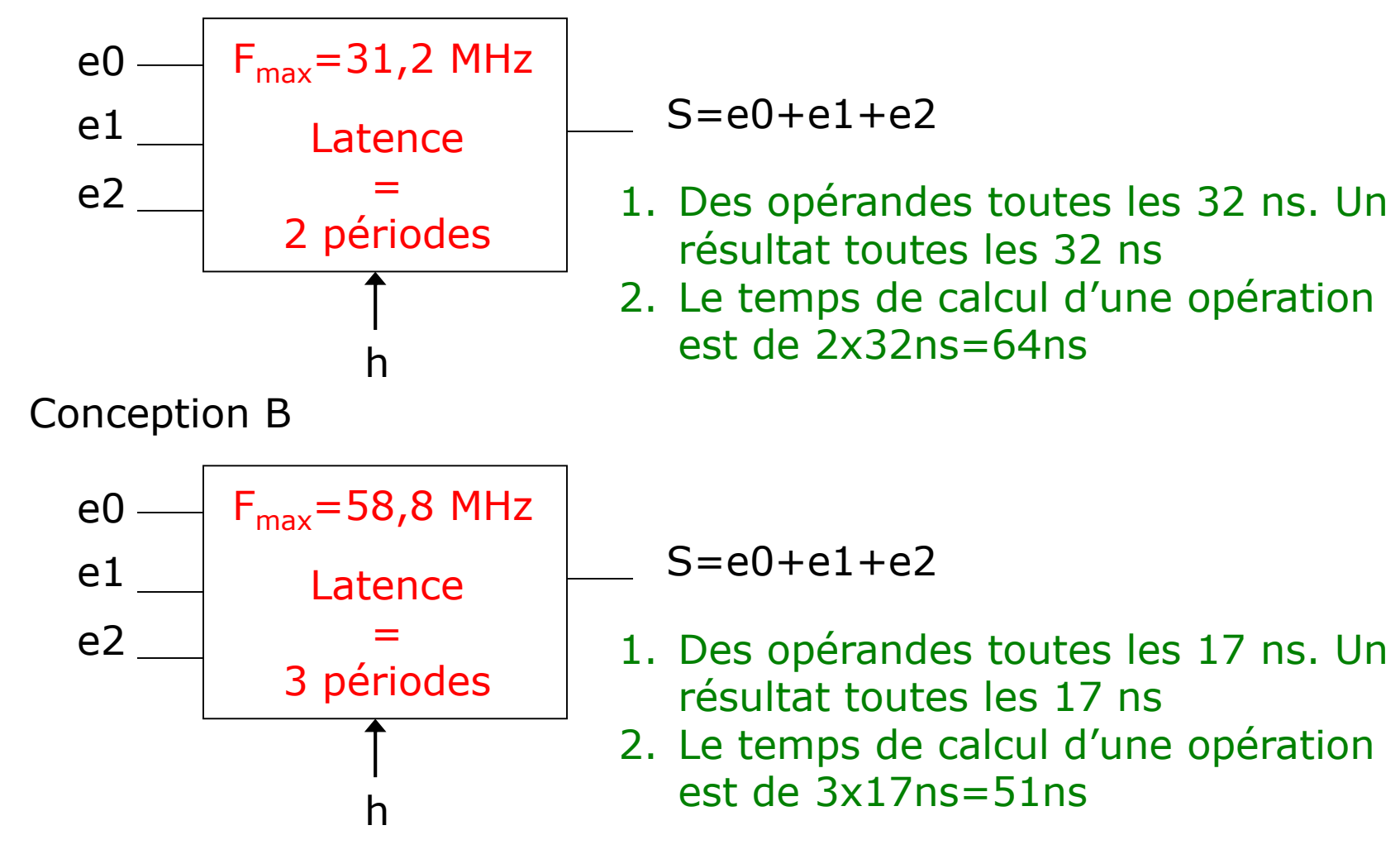

## Exécution d'une instruction

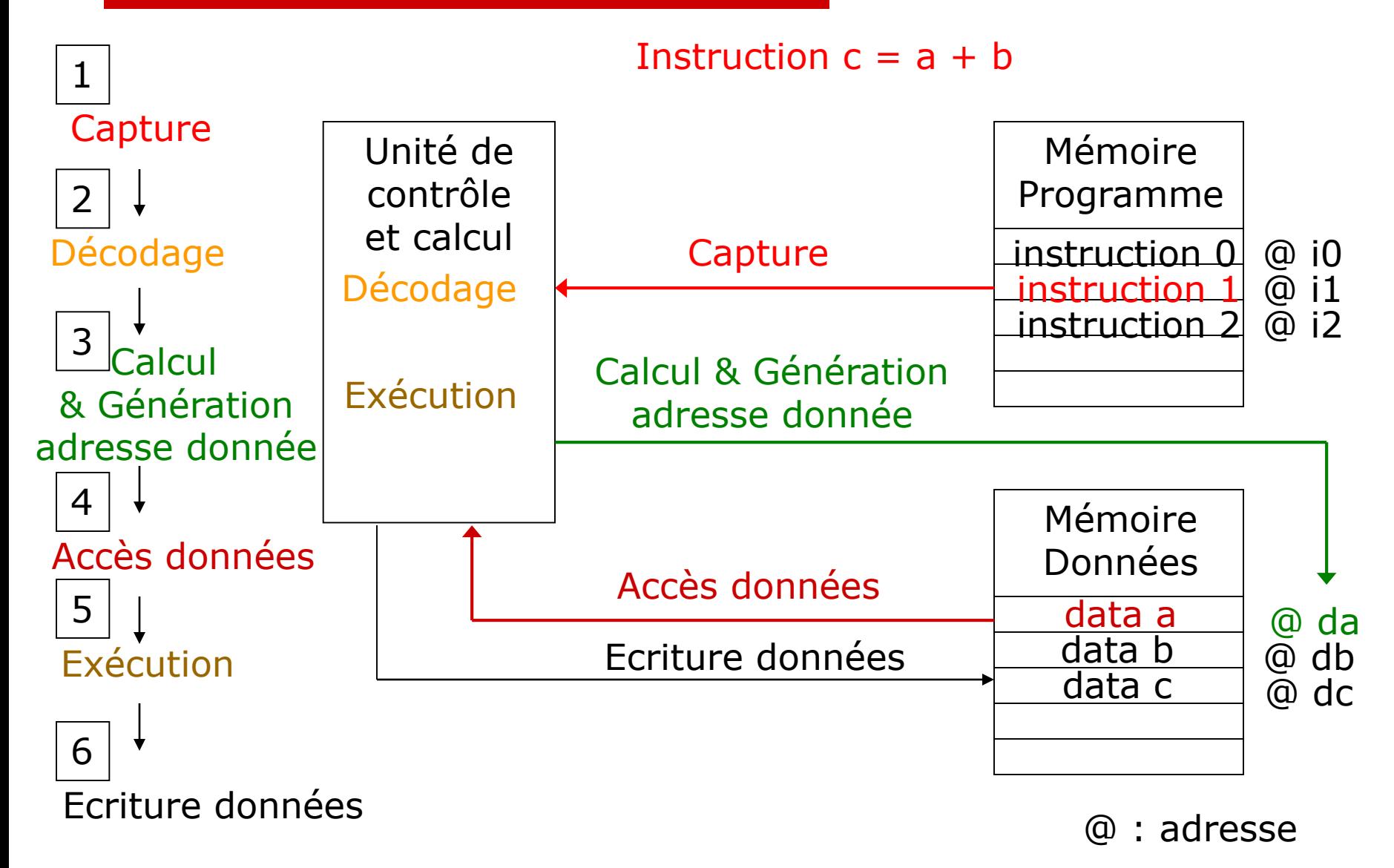

#### Exécution séquentielle des instructions

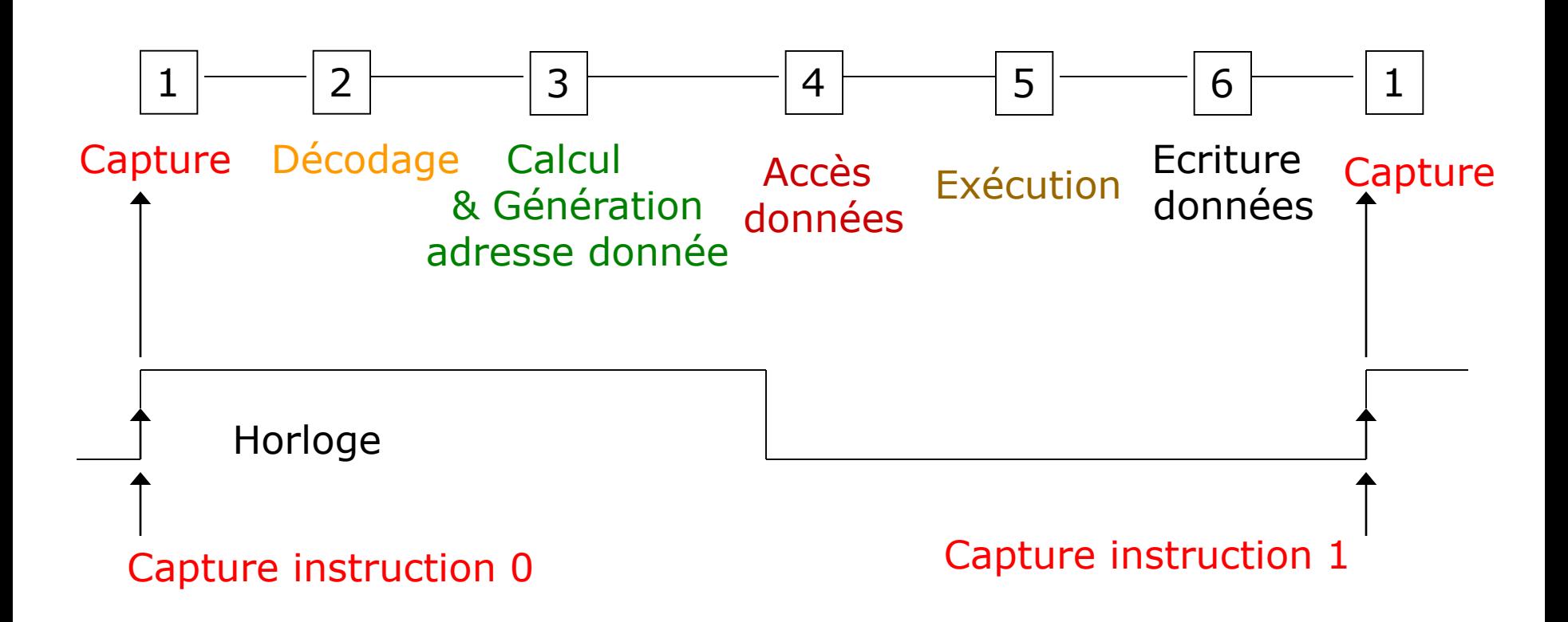

*Comment augmenter la fréquence maximale de capture des instructions ?*

herve.le-provost@cea.fr

## Exécution en pipeline des instructions - Principe

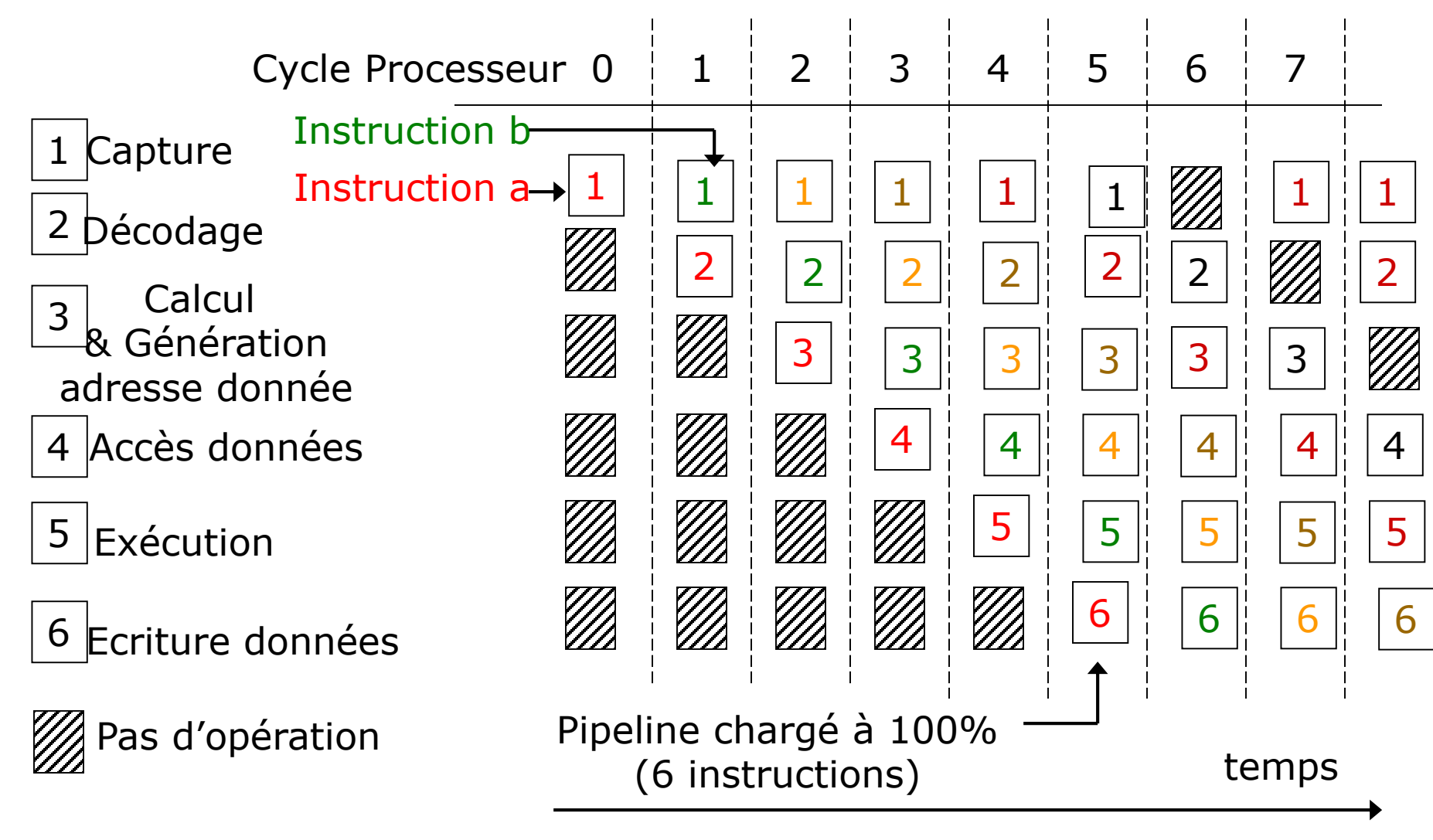

## Exécution en pipeline des instructions

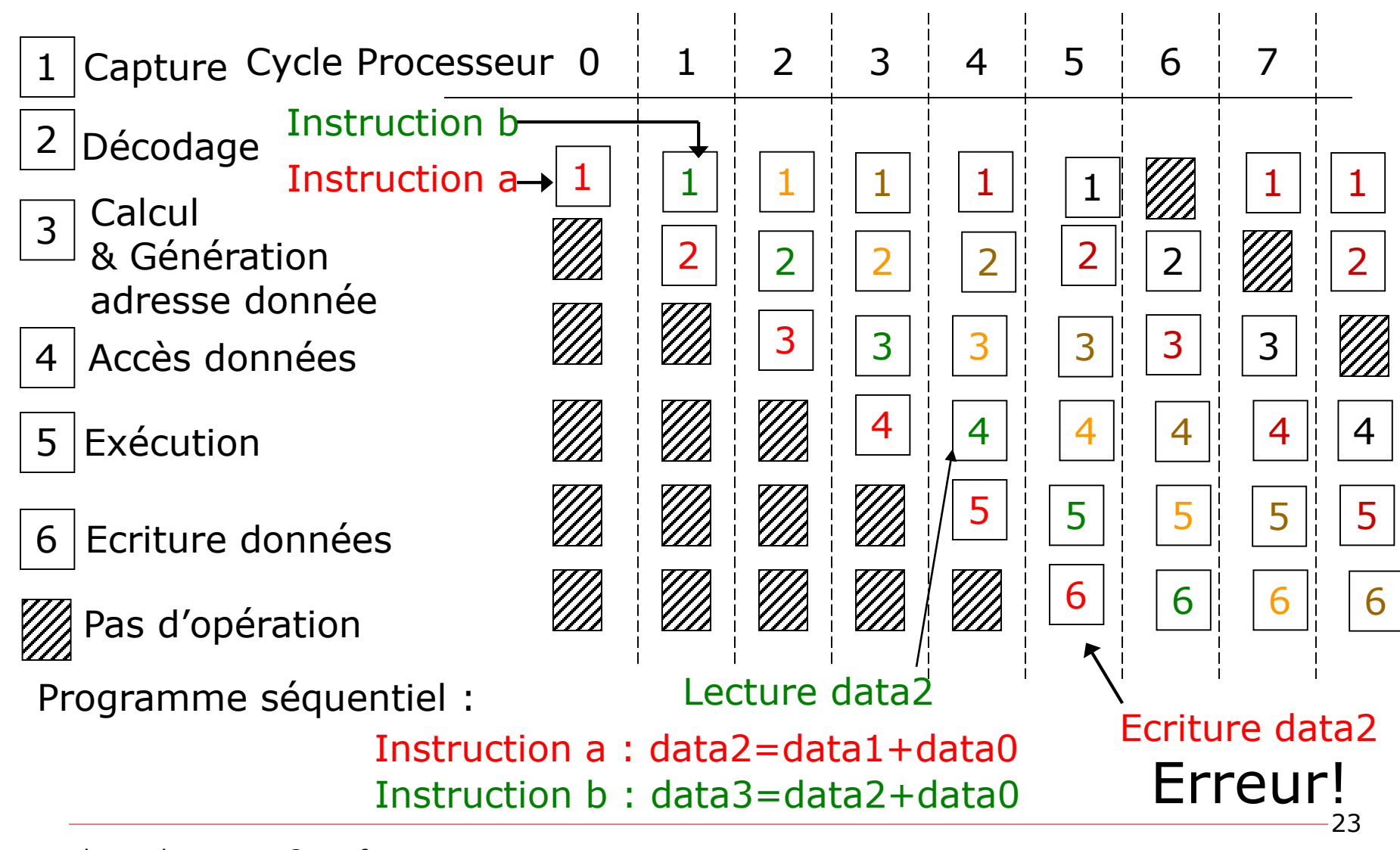

herve.le-provost@cea.fr

## Exécution en pipeline des instructions

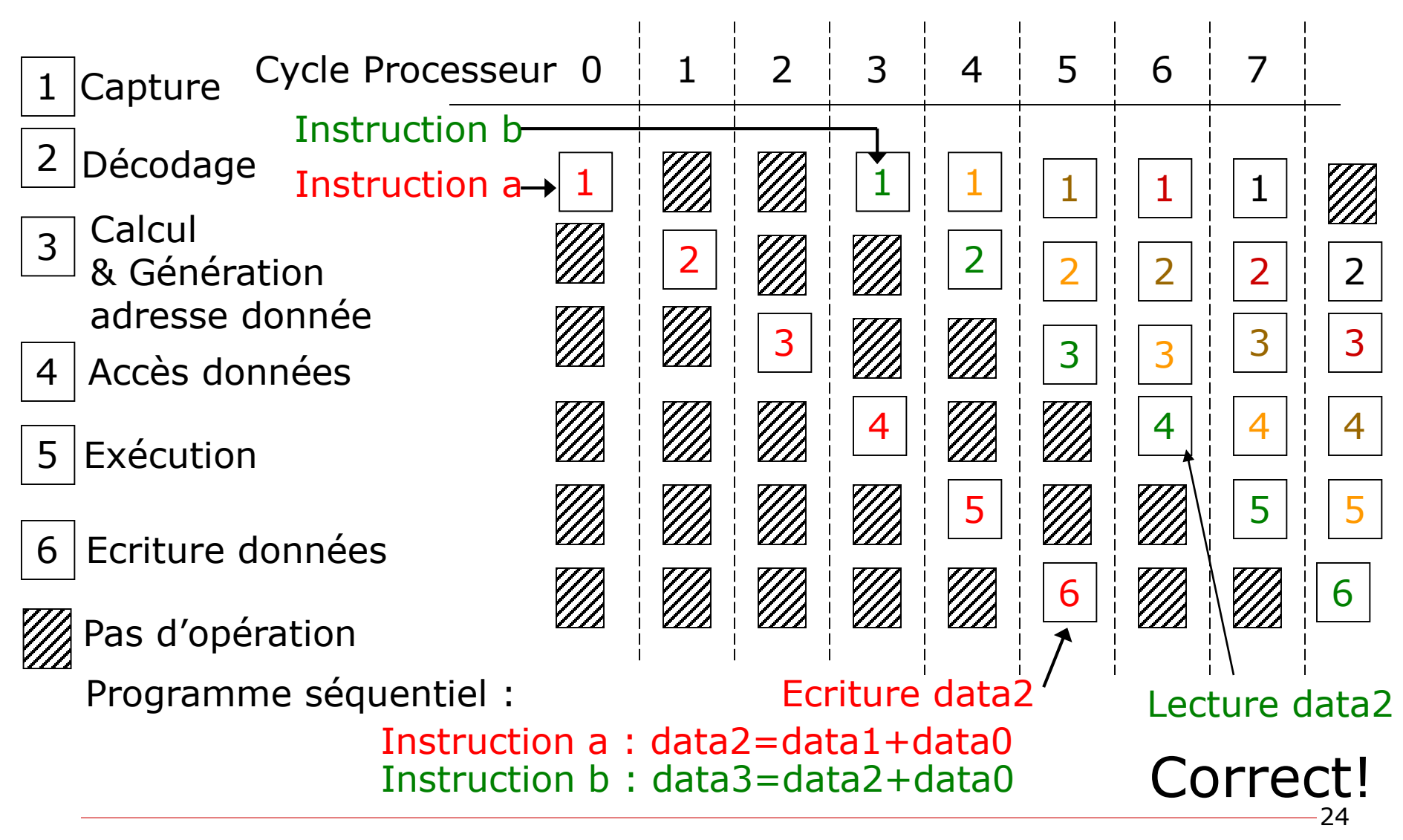

herve.le-provost@cea.fr

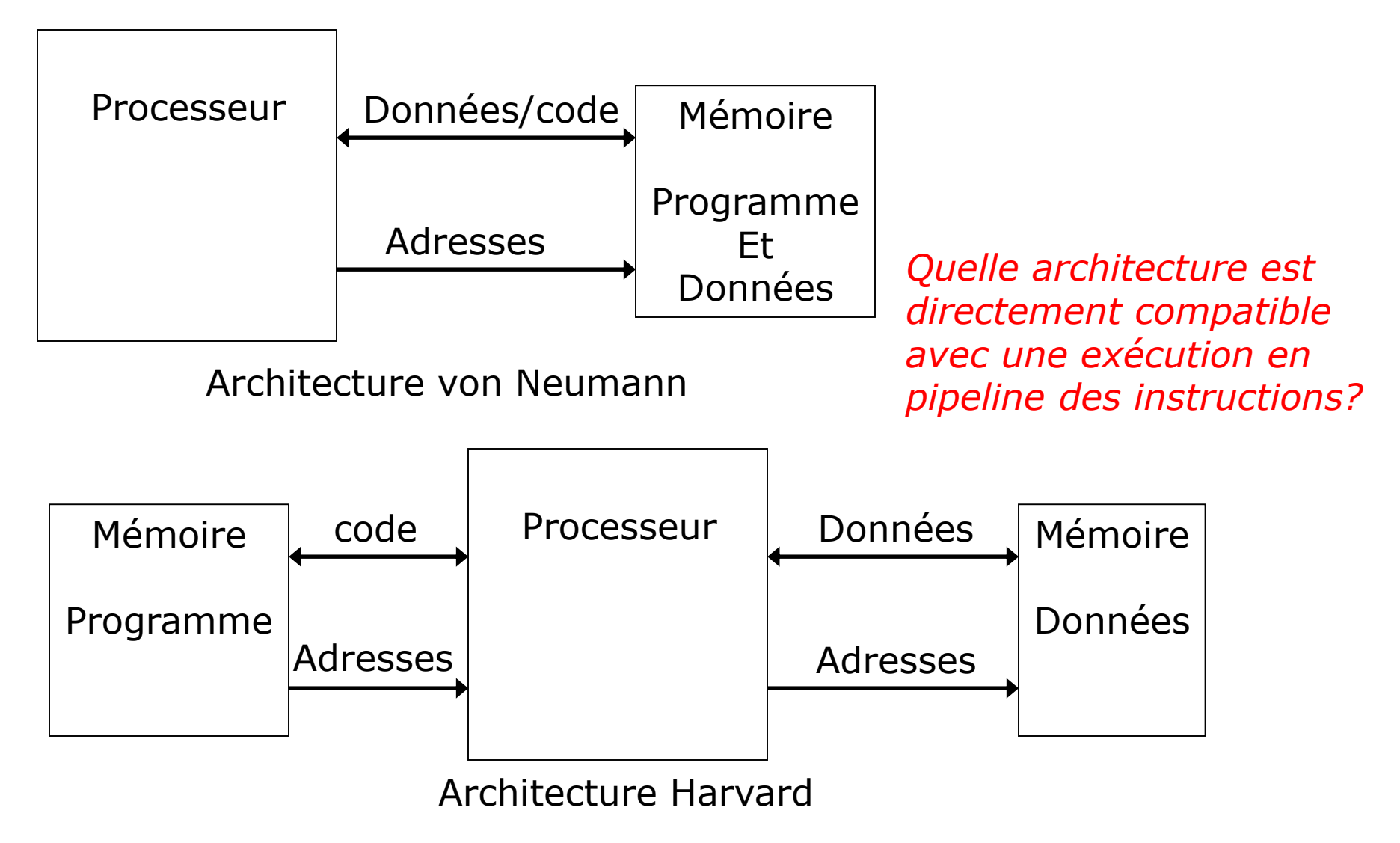

#### Bande passante mémoire

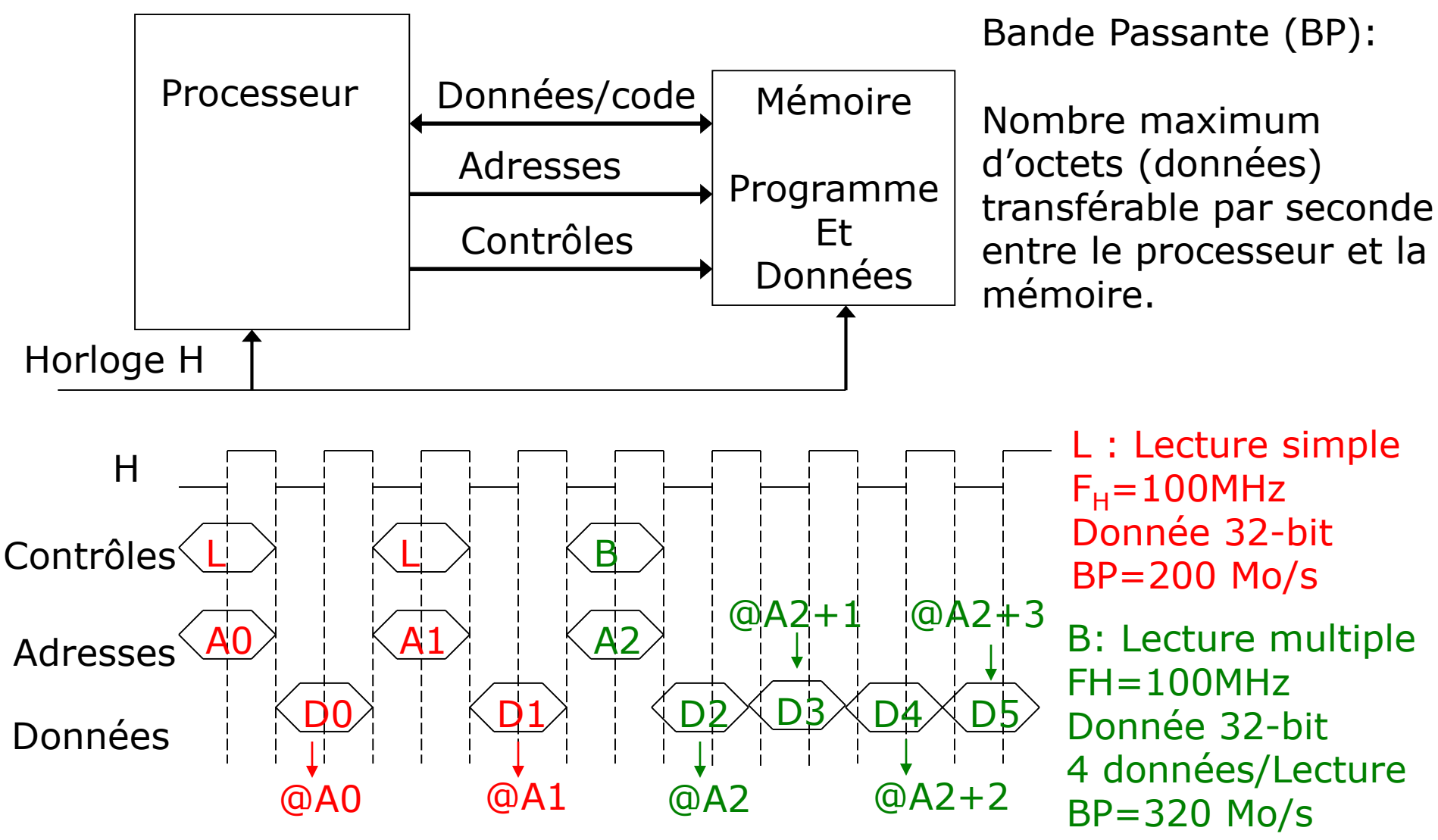

#### $\Box$  Bus PCI (PC)

- Version 1.0 32-bit/33 MHz  $\Box$  Bande passante?
- Version 2.1 64-bit/66 MHz
	- $\square$  Bande passante?
- PCI-X 2.0 64-bit/533MHz
	- $\square$  Bande passante?
- $\Box$  Bande passante vs Débit effectif
	- Multiplexage Adresse/Données (PCI)
	- Écriture vs lecture
	- Accès simple vs bouffée
	- Arbitrage sur le bus
	- Partage code/données (von Neumann)
	- Bande passante effective : données utiles transférées

# Évolution des Bus d'acquisition de données

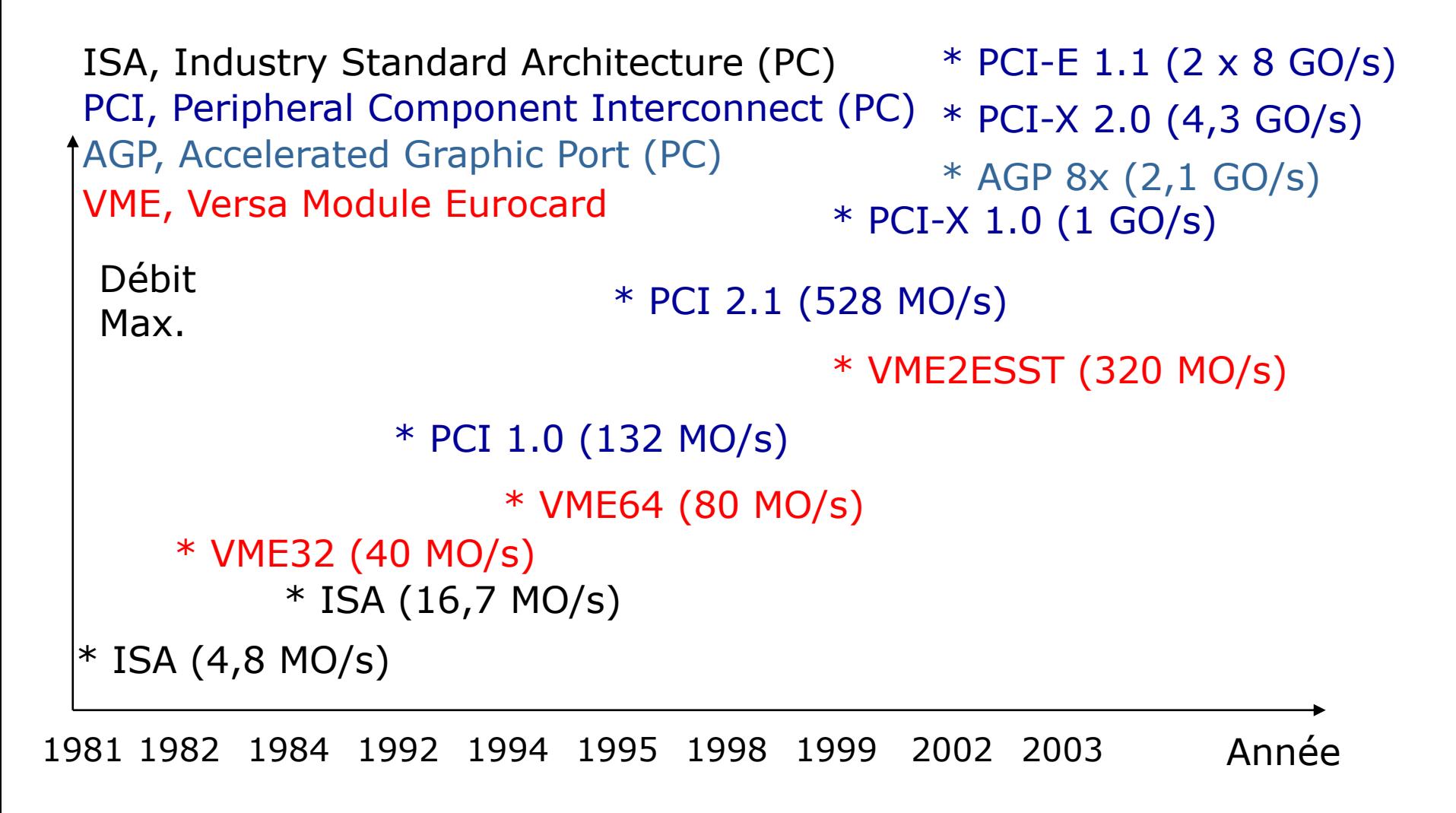

#### Mémoire SDRAM DDR2 versus SDRAM DDR

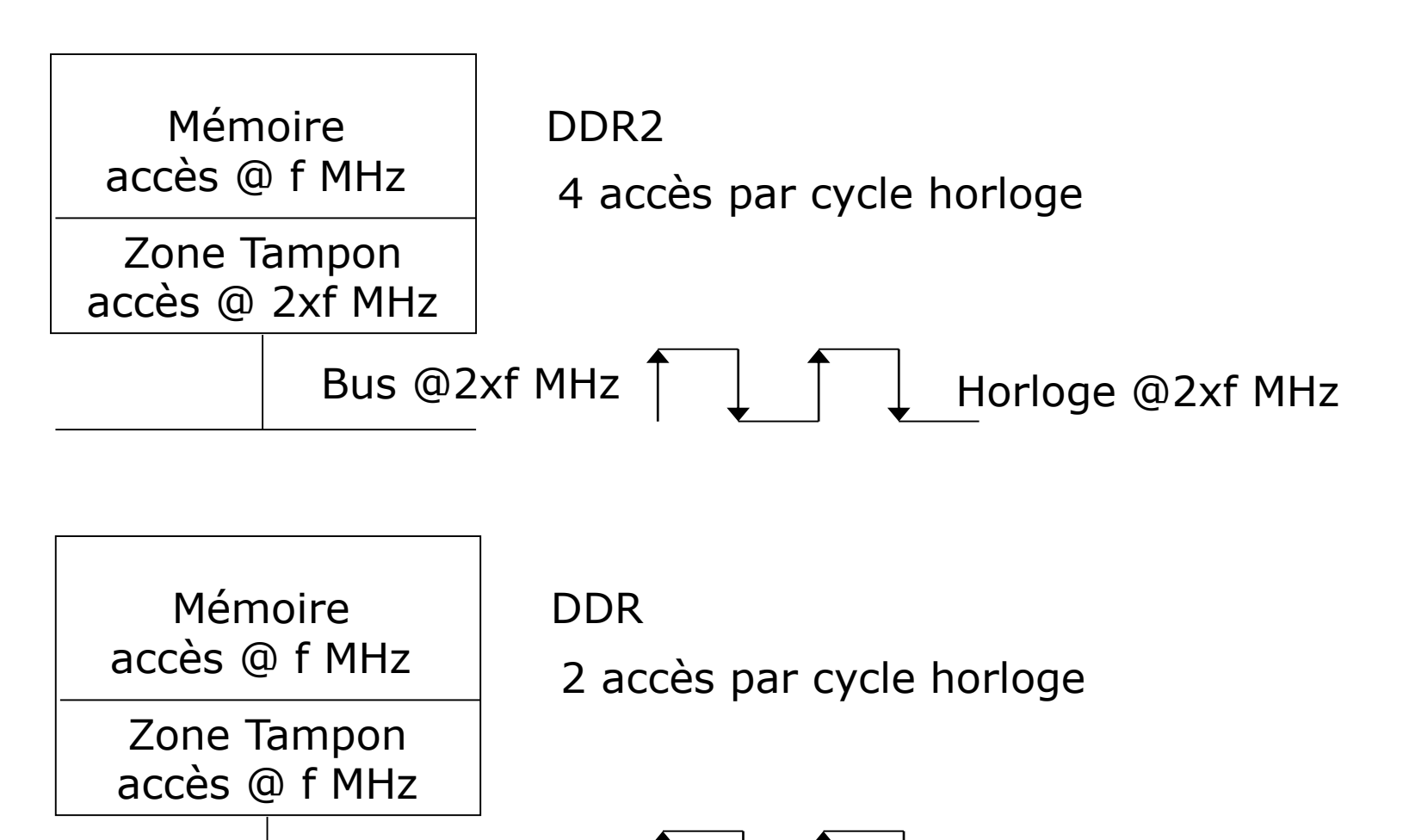

Bus @f MHz

Horloge @f MHz

#### Exemple : le processeur Intel Core I5-700

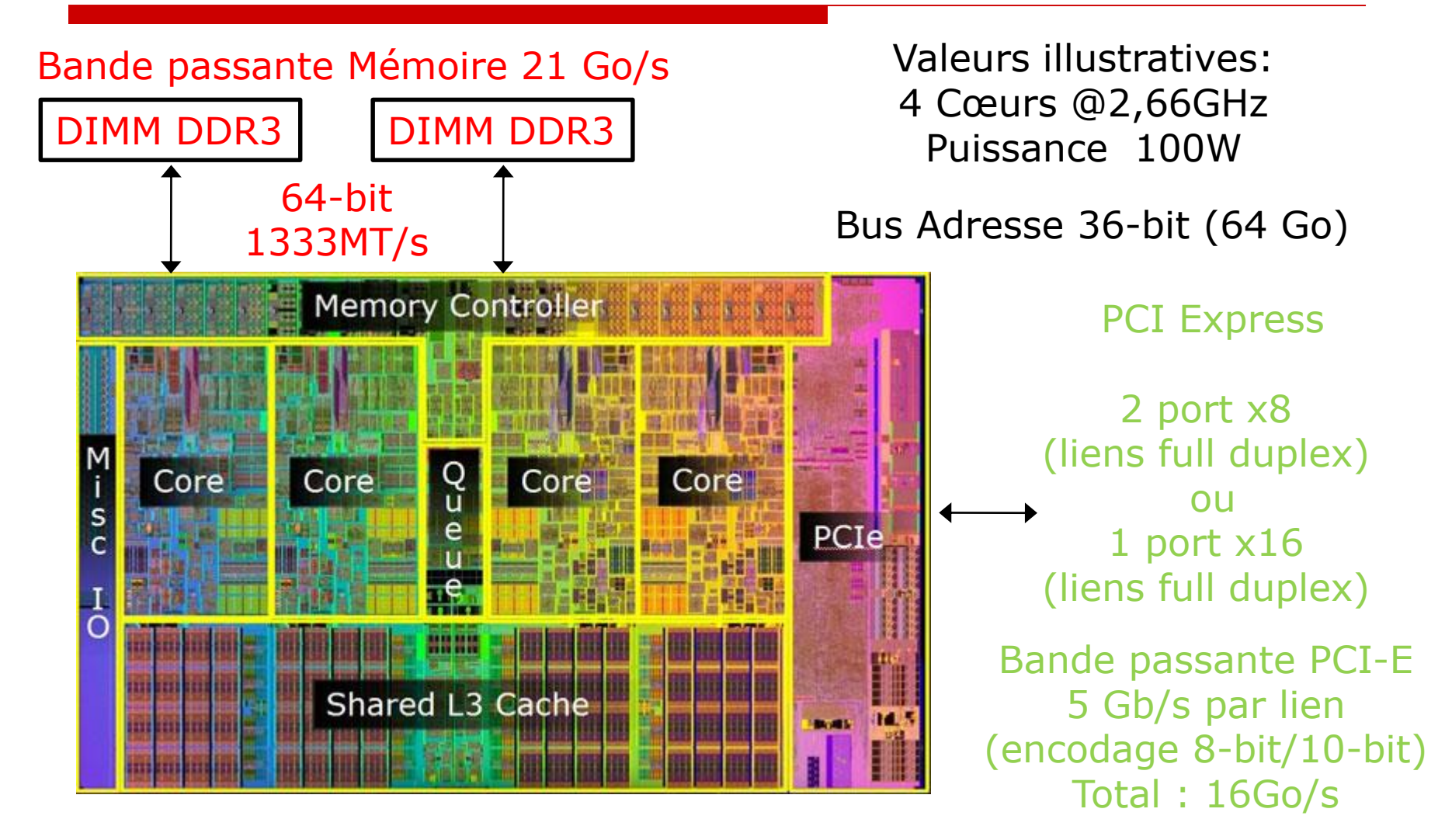

Sources: dessin [www.hardware.fr](http://www.hardware.fr/) Données techniques : Intel Core i7-800 and i5-700 Desktop processors series, datasheet-Volume 1, September 2009, Intel

herve.le-provost@cea.fr

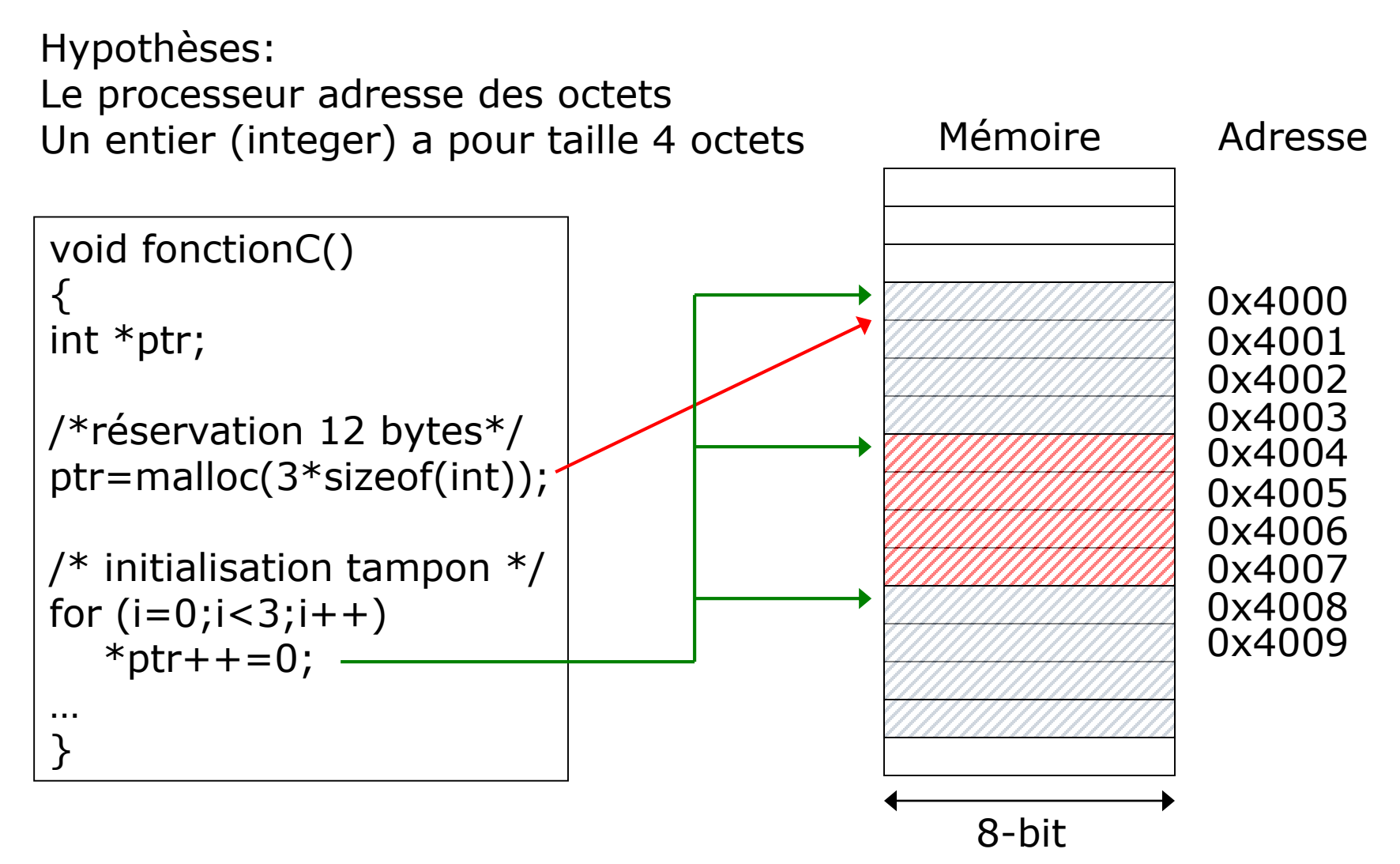

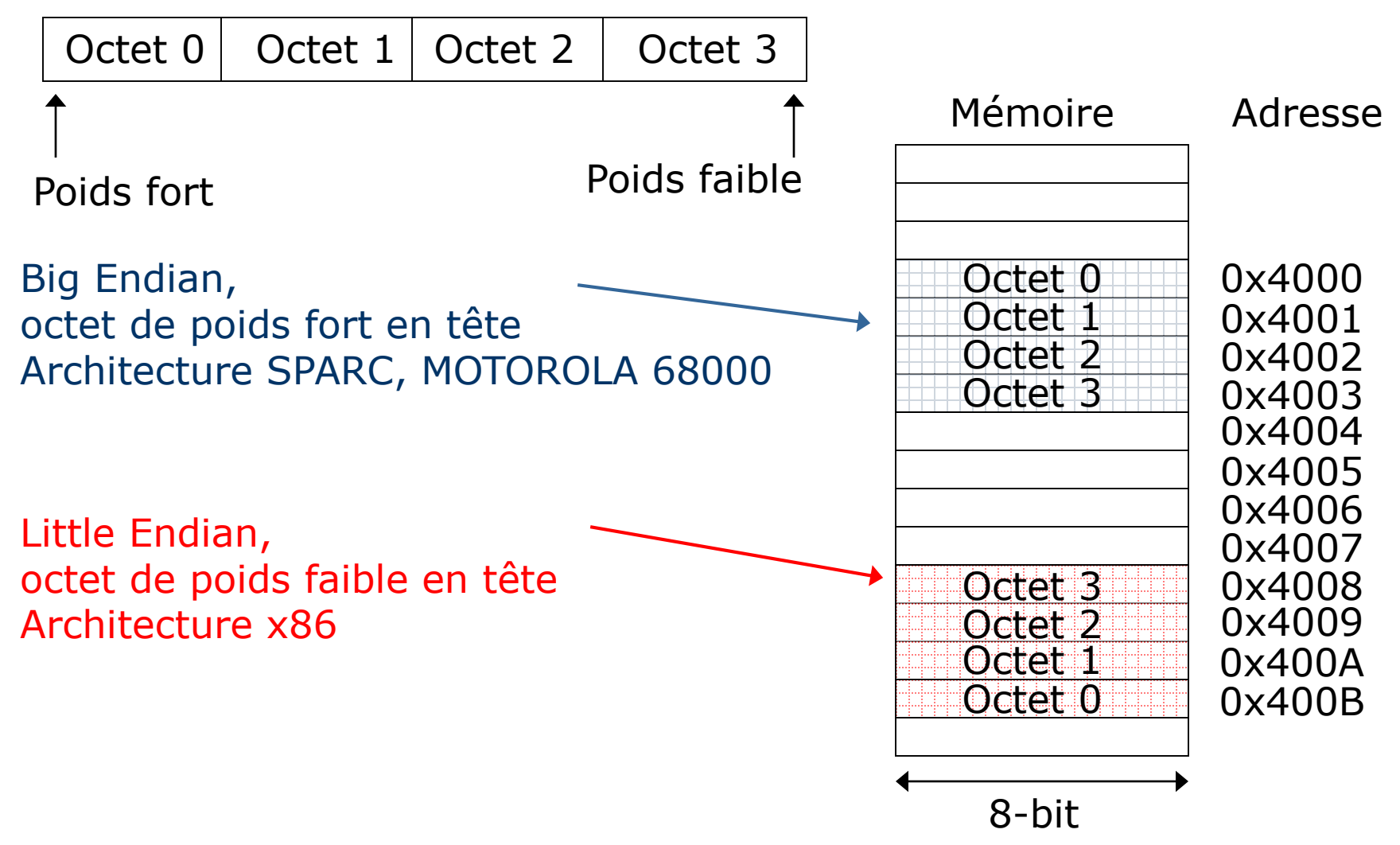

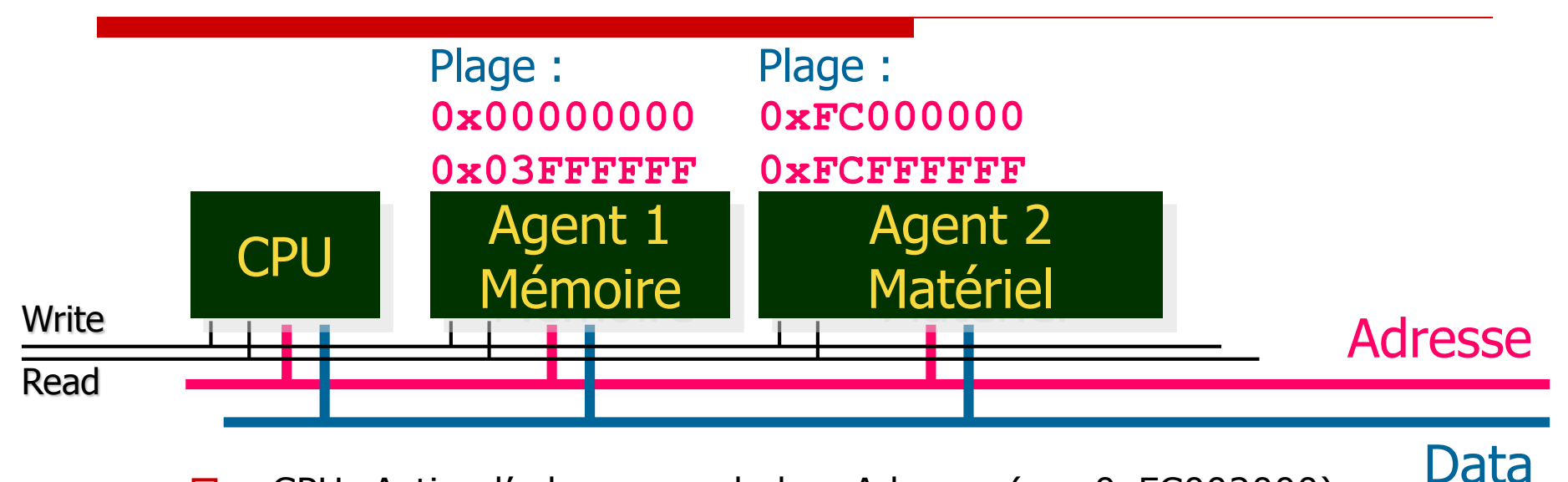

- □ CPU: Active l'adresse sur le bus Adresse (ex: 0xFC002000).
- □ Périphérique : un seul est sensible à cette adresse
- Si écriture :
	- CPU active la donnée sur le bus Data.
	- Périphérique : concerné traite la donnée sur le bus Data.

#### Si lecture :

- Périphérique : active la donnée sur le bus Data.
- CPU : traite (lis) la donnée sur le bus Data.
- $\Box$  Modes de lecture/écriture spéciaux (rafale synchrone, etc.)
- □ Contrôleur mémoire : séparé ou intégré au CPU

© Shebli Anvar

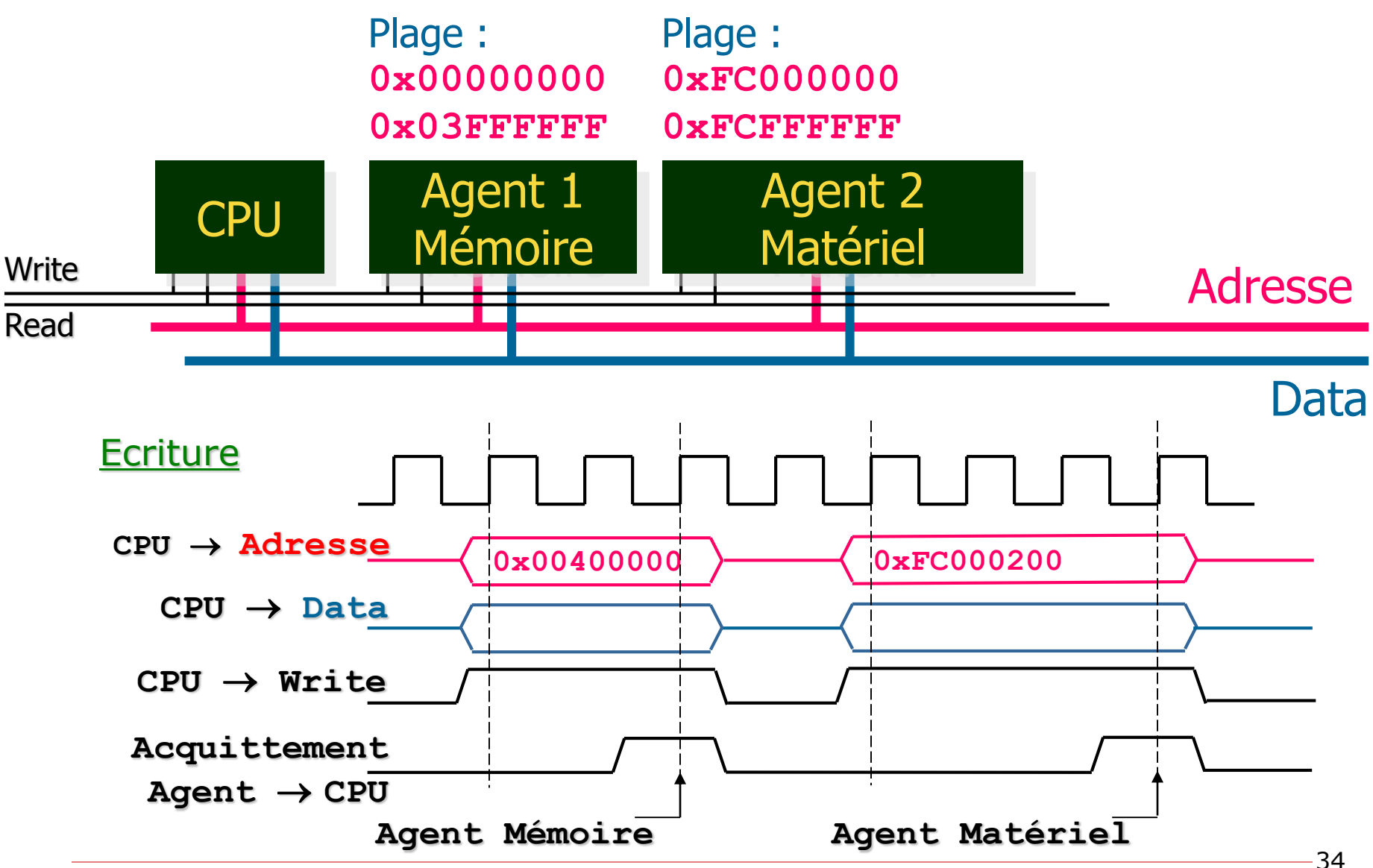

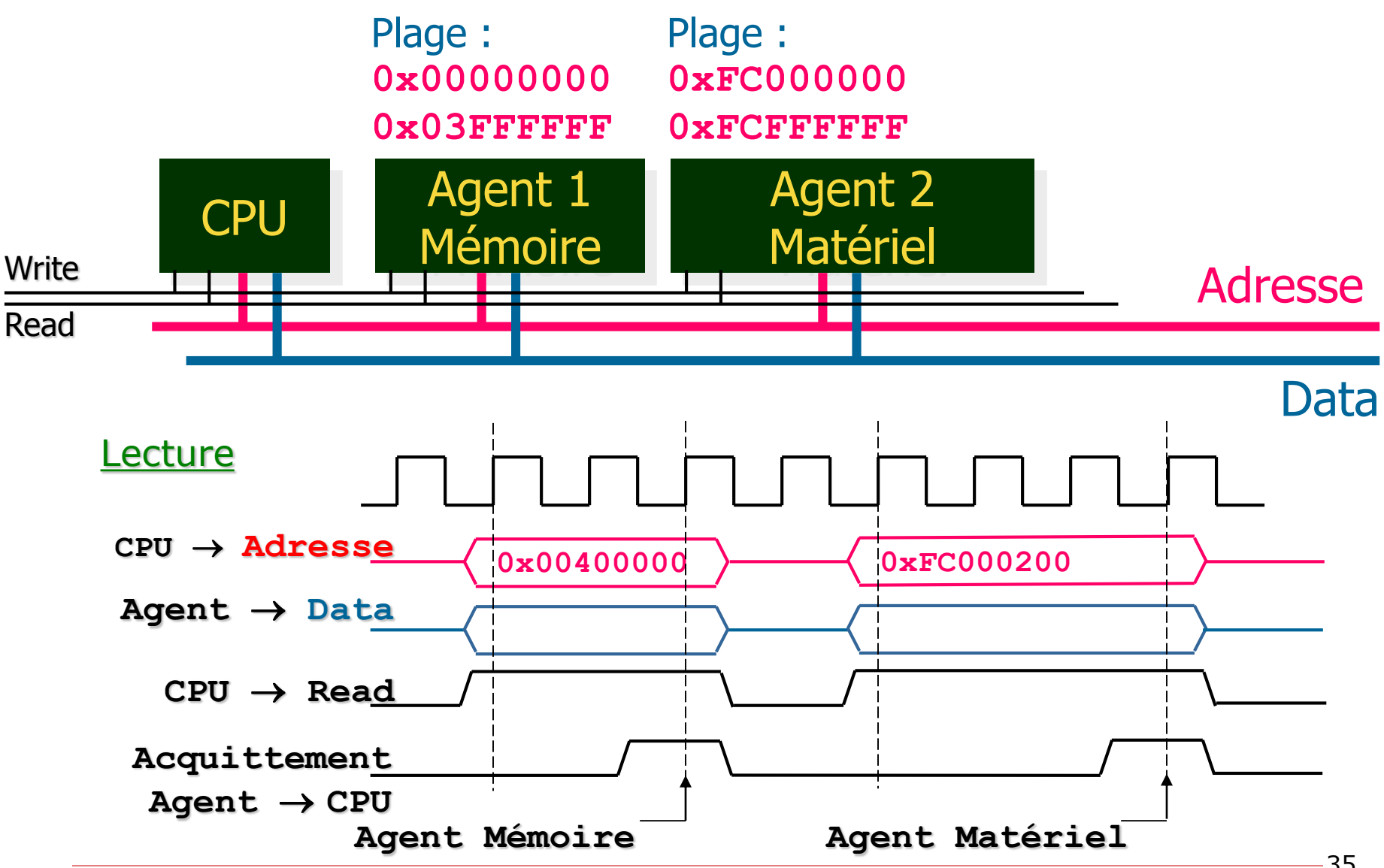

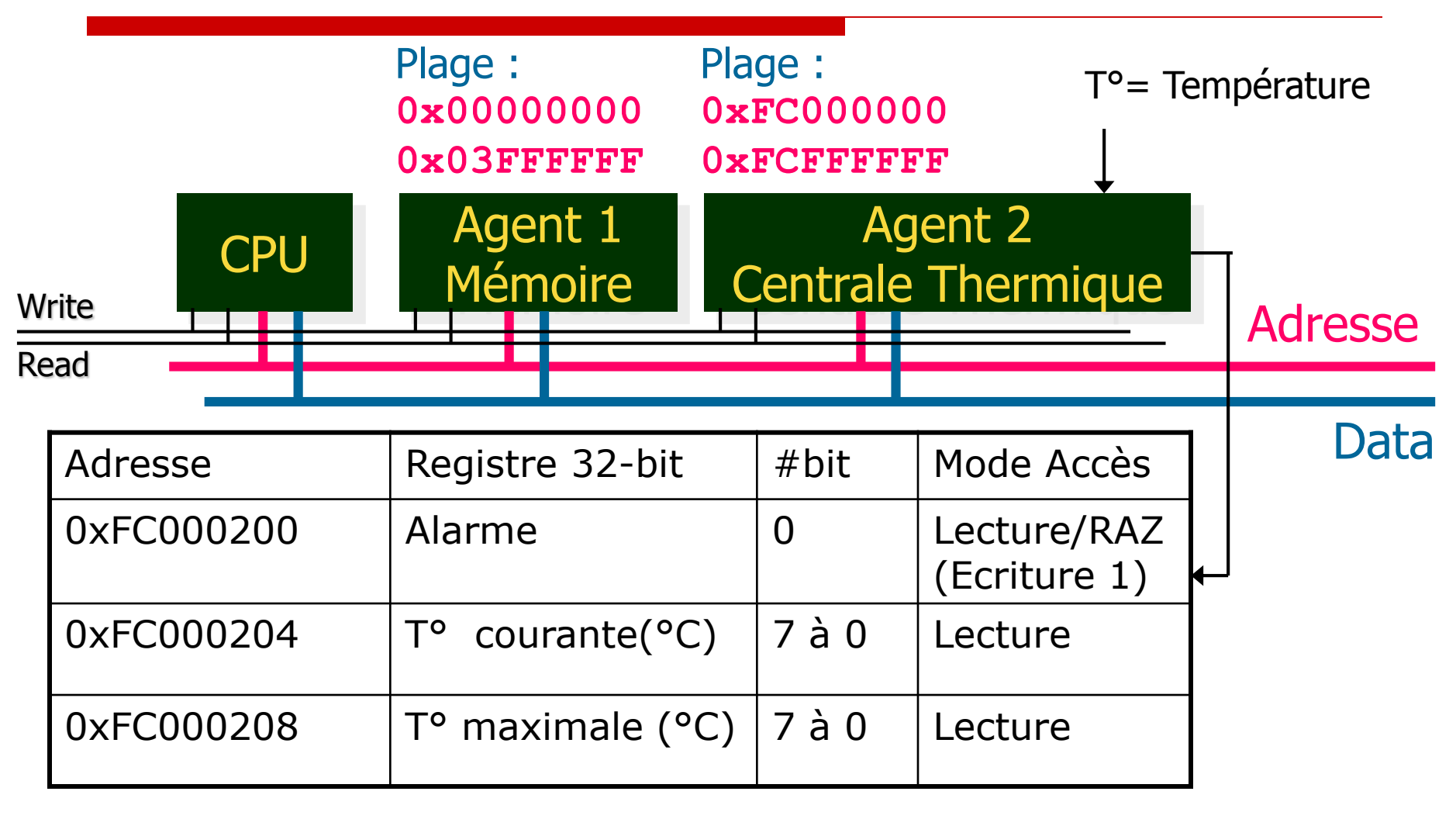

*Ecrire le code C qui sur alarme affiche* 

*la température courante et maximale et efface l'alarme*

```
void alarm() {
volatile unsigned int *ptr1, *ptr2, *ptr3;
int alarme, T0, T1; 
ptr1=(unsigned int*)0xFC000200;//alarme
ptr2=(unsigned int*)0xFC000204;//T° courante
ptr3=(unsigned int*)0xFC000208;//T° maximale 
while (1) {
 alarme=*ptr1&1;
 if (alarme!=0) {
   T0=(*ptr2)&255;//lecture T° courante
    T1=(*ptr3)&255;//lecture T° maximale
   printf («Temp. courante %d maximale %d\n», T0, T1);
   *ptr1=1;//RAZ alarme
  }
} 
}
```
*Quel est l'impact de ce code sur les performances du CPU?*

#### Exercices de Synthèse

*Exercice 1*

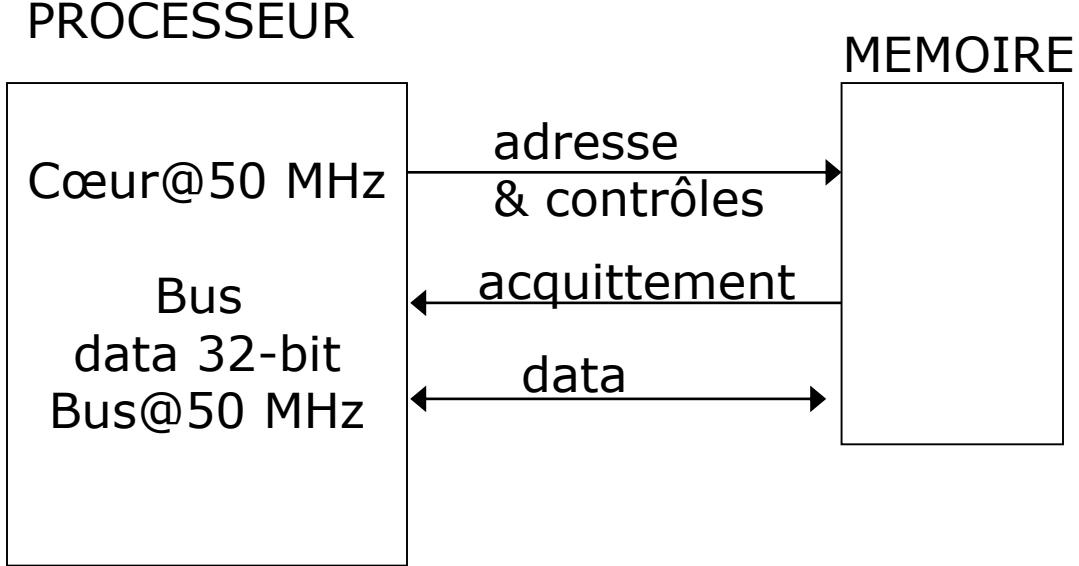

•1 cycle d'adresse puis attente acquittement •Mode rafale non supporté •Acquittement sur le second cycle en écriture •Acquittement sur le quatrième cycles en lecture

*Calcul de la bande passante (Mo/s) effective en écriture Calcul de la bande passante (Mo/s) effective en lecture*

#### *Correction Exercice 1*

*Calcul de la bande passante effective en écriture*

*3 cycles@50MHz (60ns) pour transférer 4 octets 4/(60ns) = 66,7 Méga octets transférées en 1s*

*BP Écriture = 66,7 Mo/s*

*Calcul de la bande passante effective en lecture*

*5 cycles@50MHz (100ns) pour transférer 4 octets 4/(100ns) = 40 Méga octets transférées en 1s*

*BP Lecture = 40 Mo/s*

#### Exercices de Synthèse

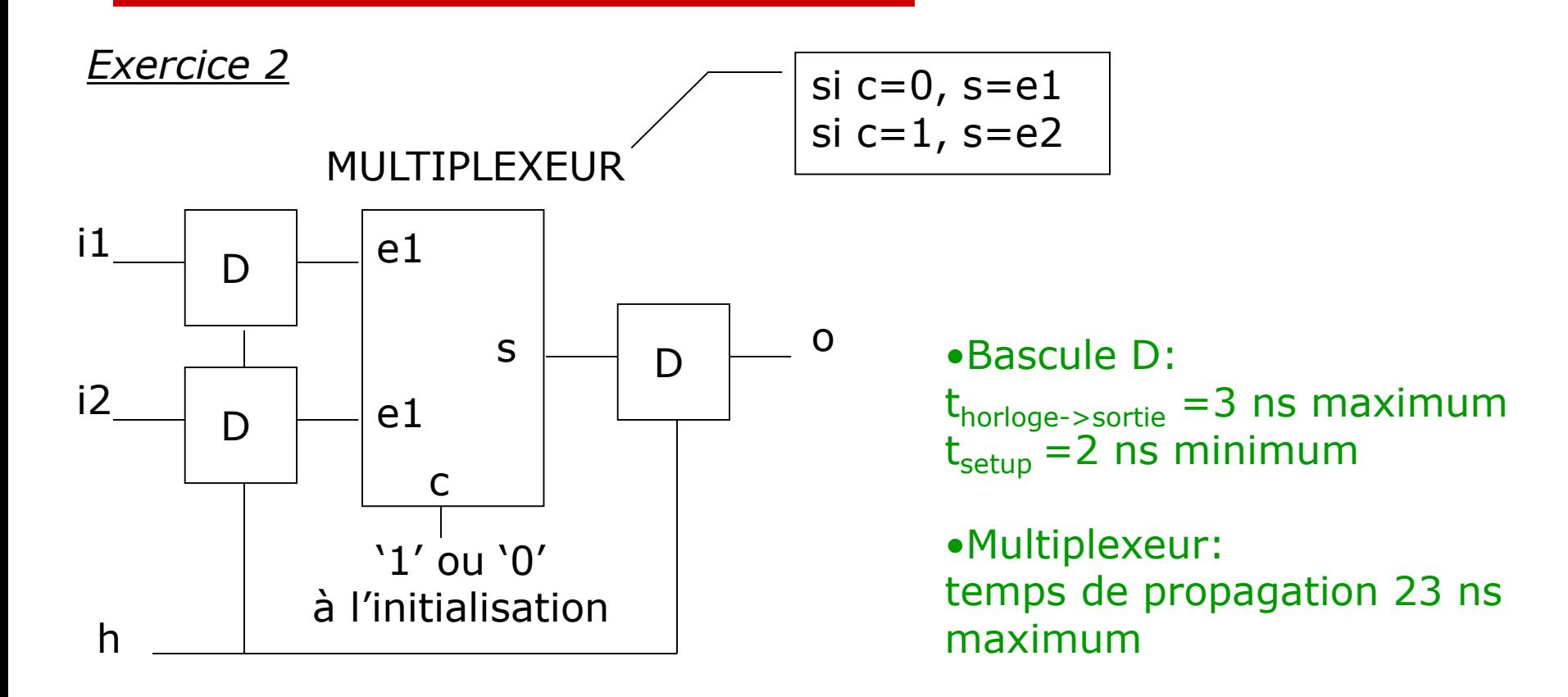

#### *Calcul de la fréquence maximale de fonctionnement*

#### Exercices de Synthèse

#### *Correction Exercice 2*

#### *Calcul de la fréquence maximale de fonctionnement*

 $F_{\text{max}} = 1/(t_{\text{horloge}-\text{sortie}} + t_{\text{setup}} + t_{\text{prop. Mux.}})$  $F_{\text{max}} = 1/(3 \text{ ns} + 2 \text{ ns} + 23 \text{ ns})$  $F_{\text{max}}$  =35,7 MHz

- □ L'autre moyen de communication entre un périphérique et le CPU est l'interruption matérielle. C'est la seule communication qui soit *initiée à l'initiative du périphérique (esclave)*.
- □ Son fonctionnement exact dépend de l'architecture matérielle de la carte et des liaisons entre le périphérique et les broches d'interruption du CPU.
- □ Le CPU associe à une broche une fonction d'interruption. Dans cette fonction, l'interruption est traitée. Si le CPU est animé par un OS :
	- **T** Tous les appels susceptibles d'être bloquants sont interdits au sein de la fonction d'interruption.
	- Le temps d'exécution de l'interruption doit être minimisé. Tout traitement lourd doit être effectué par une tâche standard en attente de libération d'un sémaphore. Ce sémaphore est libéré par la fonction d'interruption

n<sup>0</sup> IT | Adresse Vecteur IT  $0$  | adresse ISR $(0)$ 1 adresse ISR(1) 2 adresse ISR(2) … … void routineEnCours() { ….  $c=a+b$ ; //PC=@inst( $c=a+b$ )  $d=a-b$ ; //PC=@inst( $d=a-b$ ) … } Interruption (IT) matérielle/logicielle nº i ISR : Interrupt Service Routine PC : Program Counter Sauvegarde registres d'état, PC (@inst(d=a-b)) sur la pile Recherche adresse vecteur interruption dans table à partir du nom du vecteur ou du  $n^0$  IT, chargement du PC avec adresse void ISR() {….} Exécution routine d'interruption ISR(i) Restitution registres d'état, PC (@inst(d=a-b)) de la pile 1 2 3 4 5 6

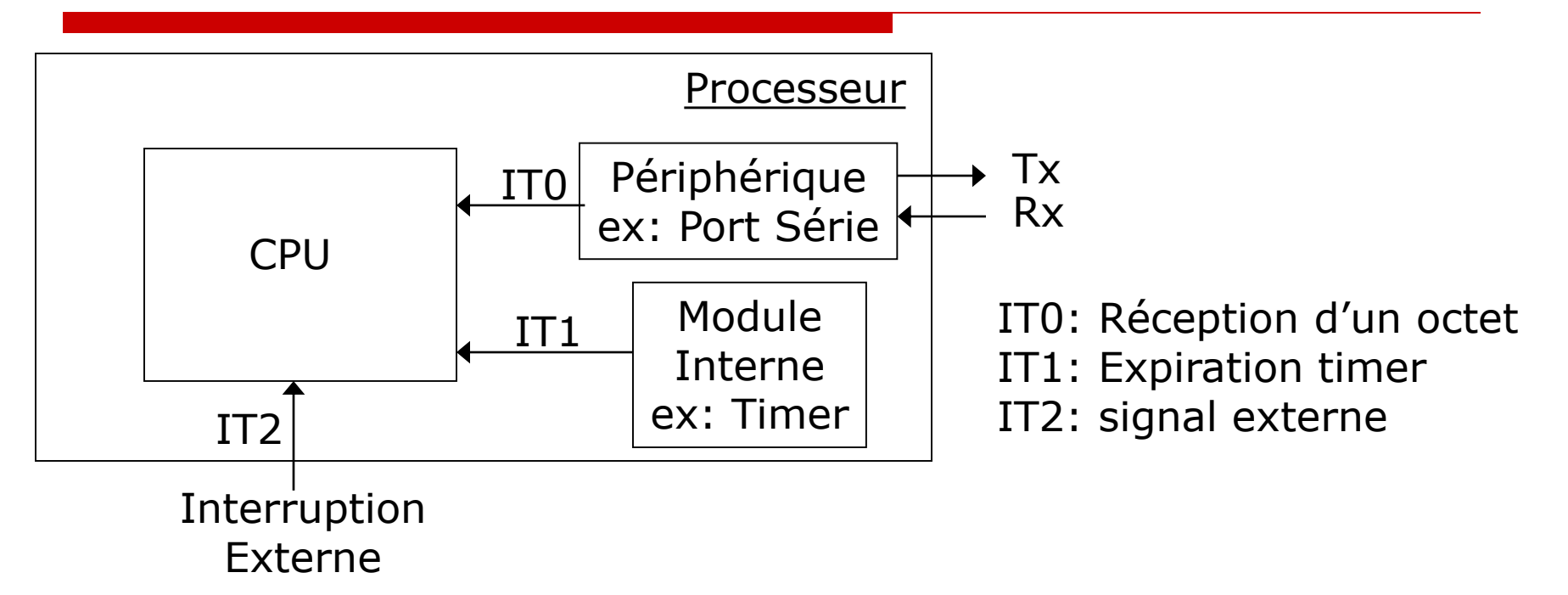

- $\Box$  Interruption externe asynchrone, sélection front montant, état
- $\Box$  Trois principaux registres d'interruption:
	- Registre d'autorisation individuelle
	- Registre de présence individuelle
	- Registre de remise à zéro individuelle
- $\Box$  Priorités entre les interruptions définies par le processeur cible
- $\Box$  Sur interruption, sauvegarde automatique du PC et des registres d'état sur la pile

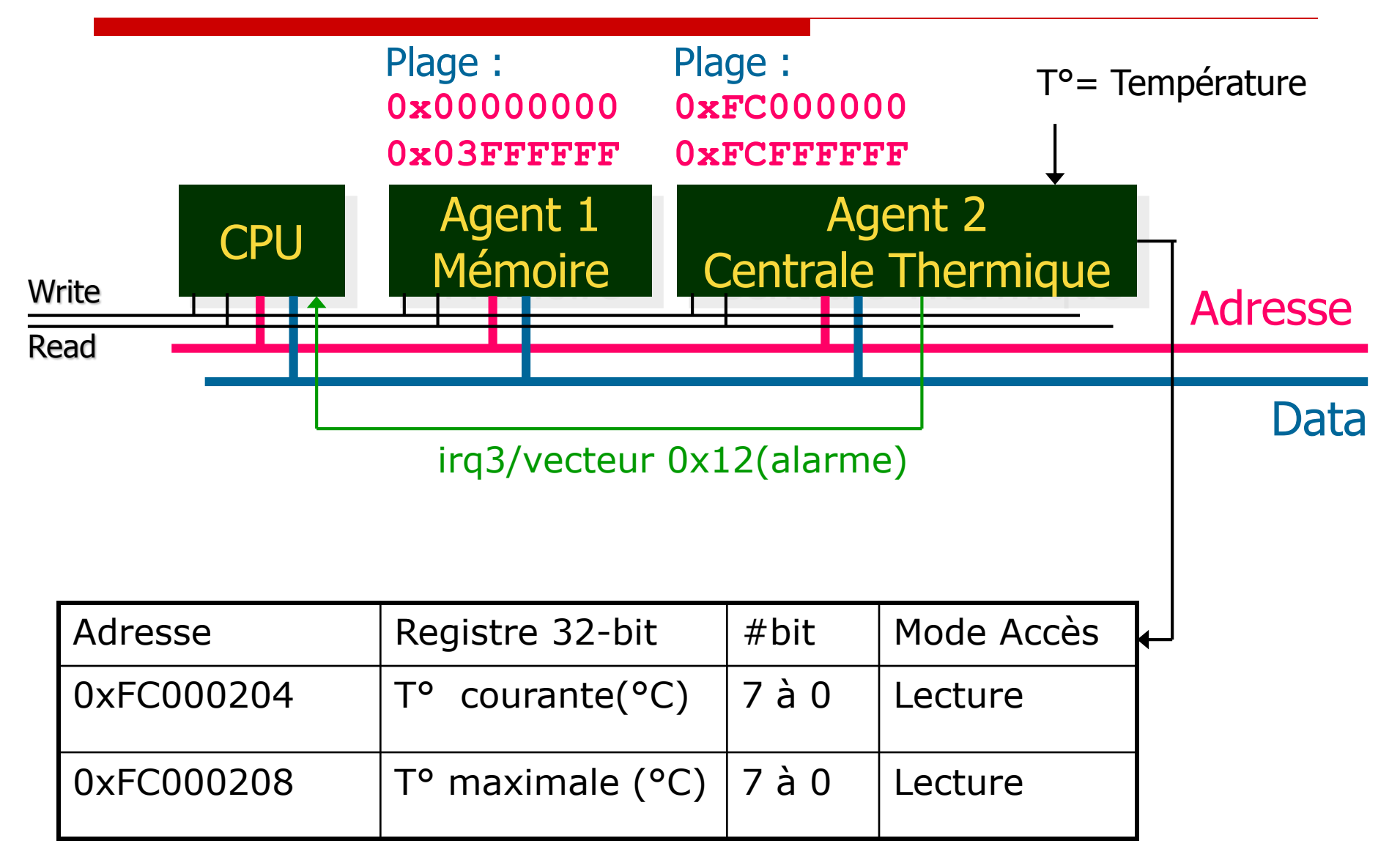

```
//Exemple gestion interruptions-Système exploitation RTEMS
void initSystem() {
rtems_status_code status;
rtems_isr_entry old_handle;
//…
status=rtems_interrupt_catch(alarmCatch, 0x12,&old_handle);
//…
} 
rtems_isr alarmCatch(rtems_vector_number vector) {
volatile unsigned int *ptr2, ptr3;
int T0, T1; 
ptr2=(unsigned int*)0xFC000204;//T° courante
ptr3=(unsigned int*)0xFC000208;//T° maximale 
T0=(*ptr2)&255;//lecture T° courante
T1=(*ptr3)&255;//lecture T° maximale
printk («Temp. courante %d maximale %d\n», T0, T1); 
}
```
#### La Pile: Principe

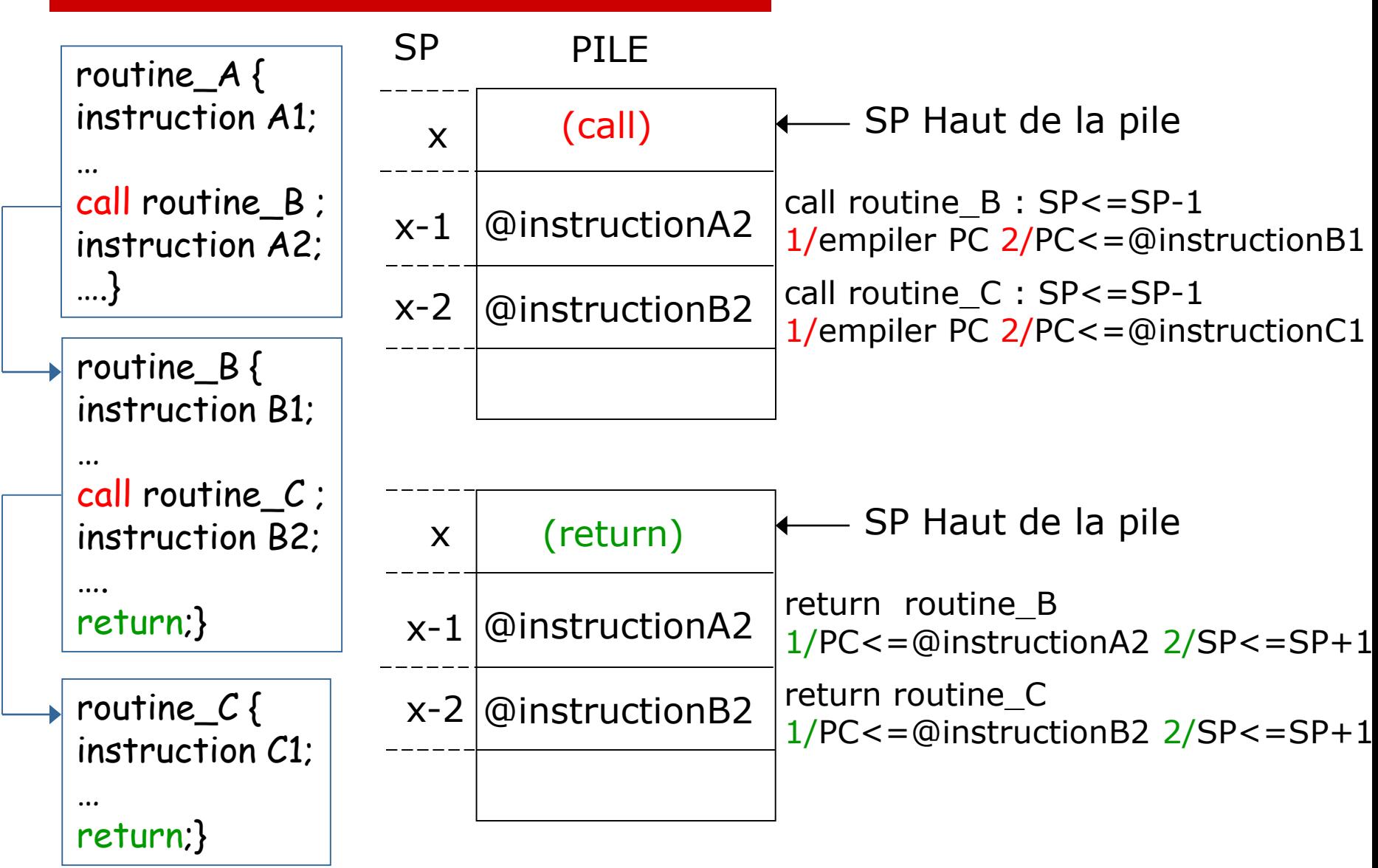

#### La Pile : variables automatiques

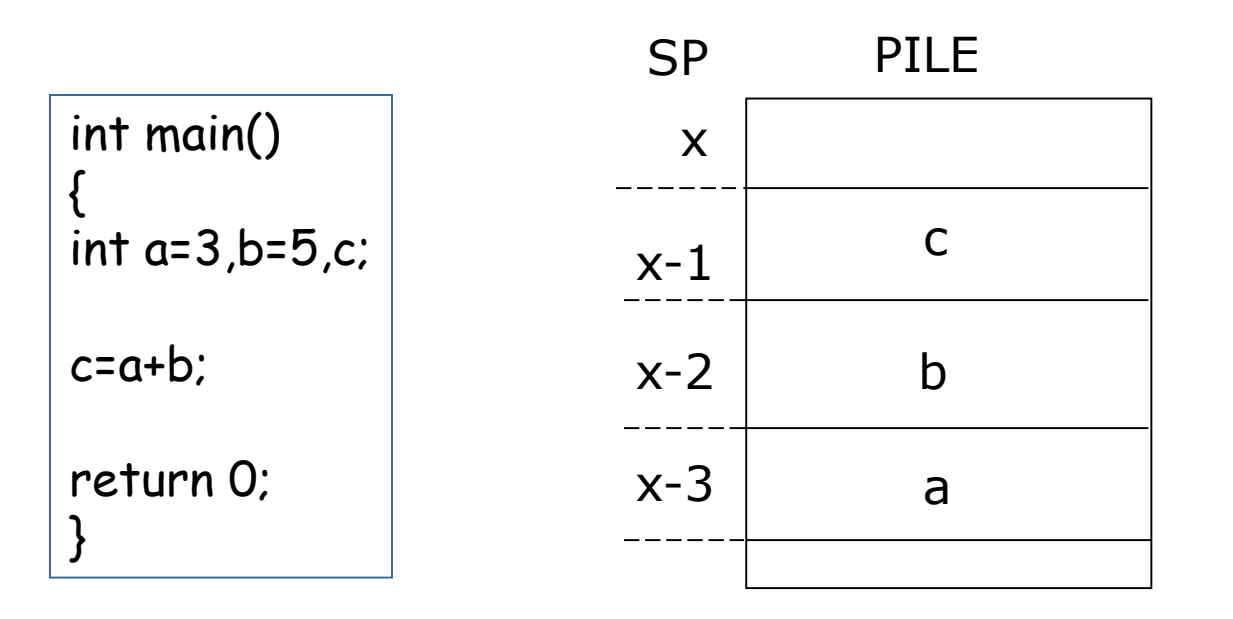

SP Haut de la pile

- 1 Décrémentation SP de 3/Réservation mémoire pour 'a','b','c'
- $2$  Stockage valeurs 'a','b' sur la pile
- 3 Accès aux variables depuis la pile pour exécution du calcul
- 4 Stockage résultat 'c' sur la pile
- 5 | Incrémentation SP de 3/Libération mémoire

#### La Pile : variables automatiques

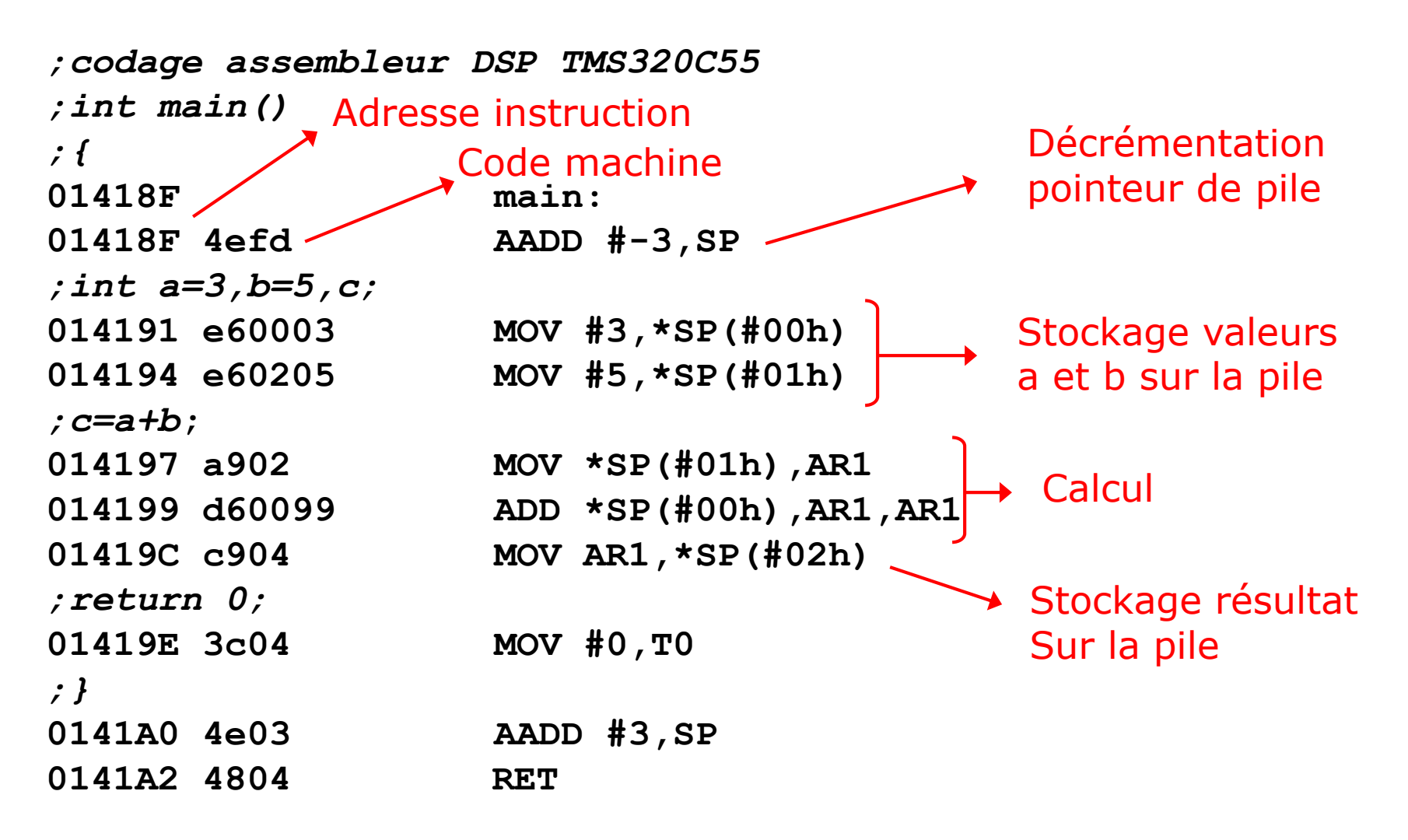

#### La Pile : passage des paramètres

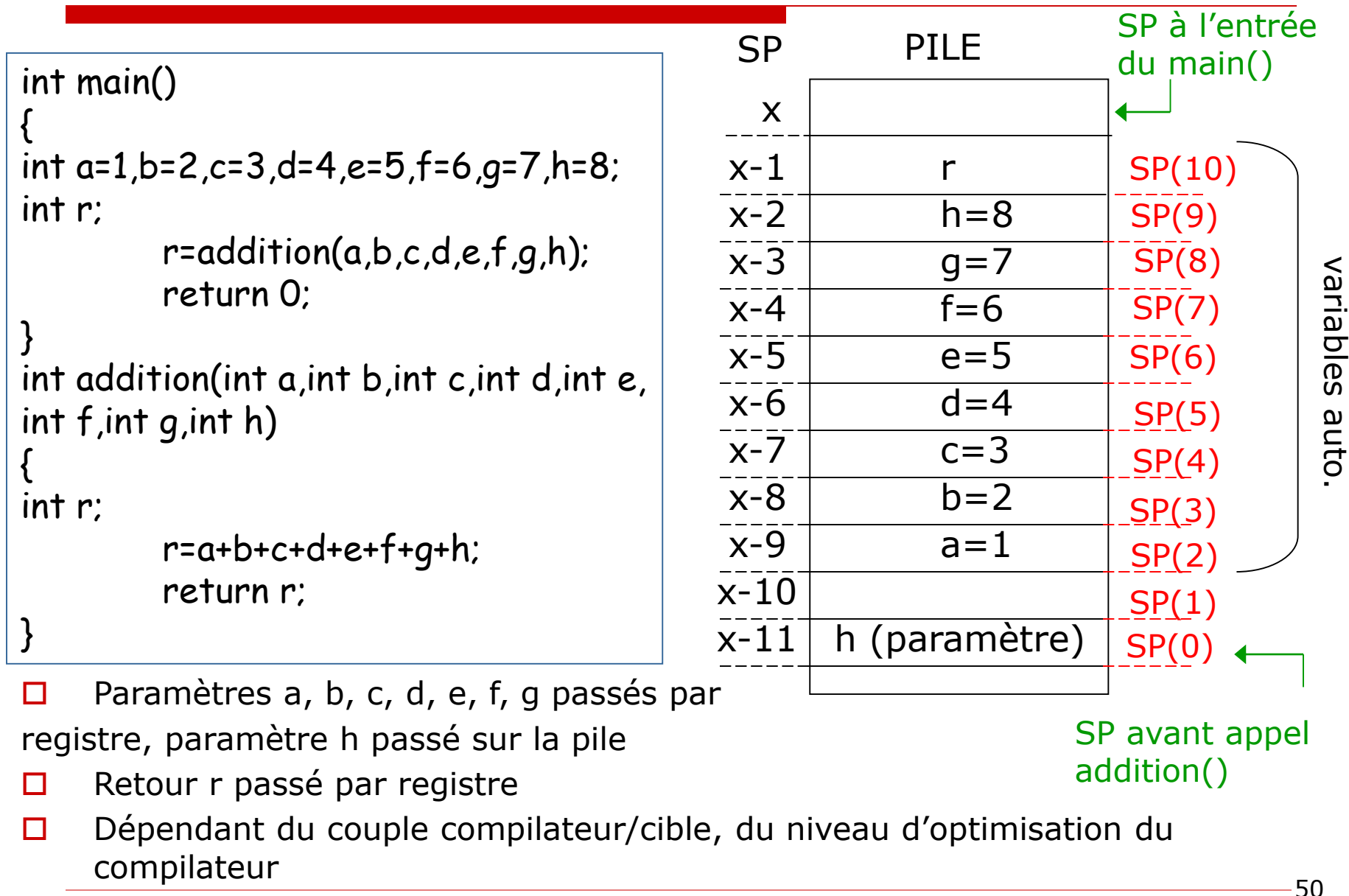

#### La Pile : passage des paramètres

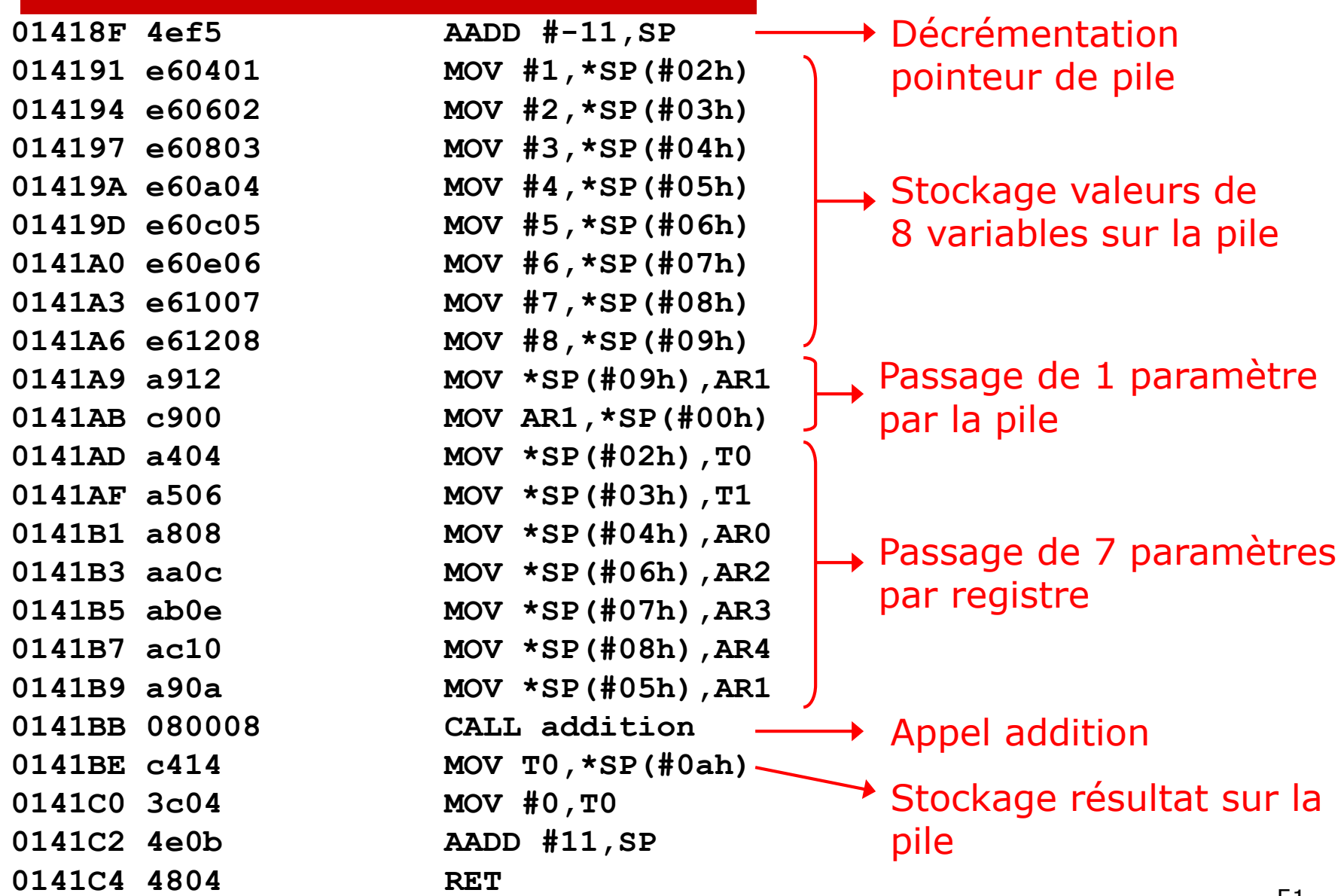

herve.le-provost@cea.fr

#### La Pile : passage des paramètres

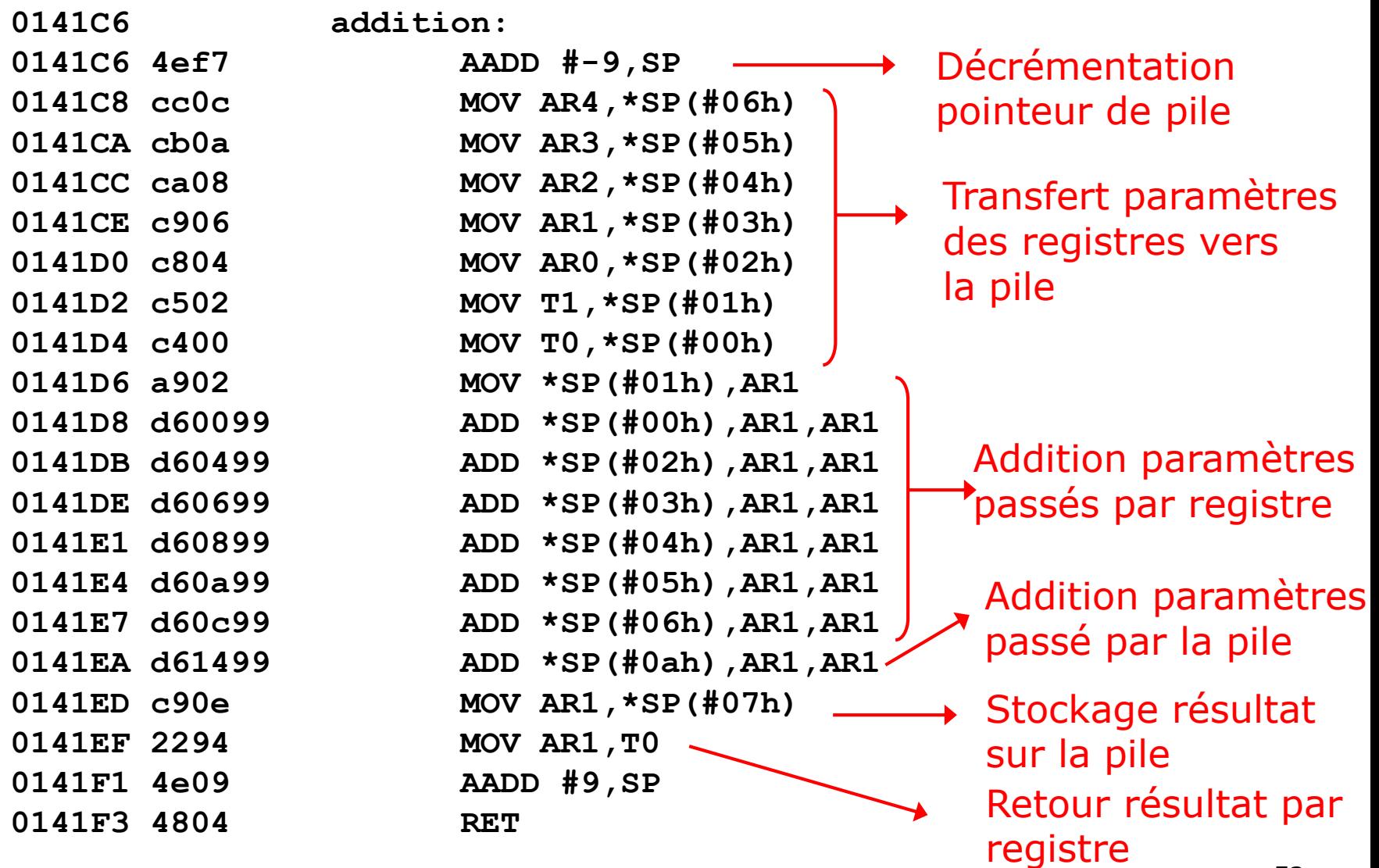

#### Fonctionnement du processeur

#### *Animation PowerPoint*

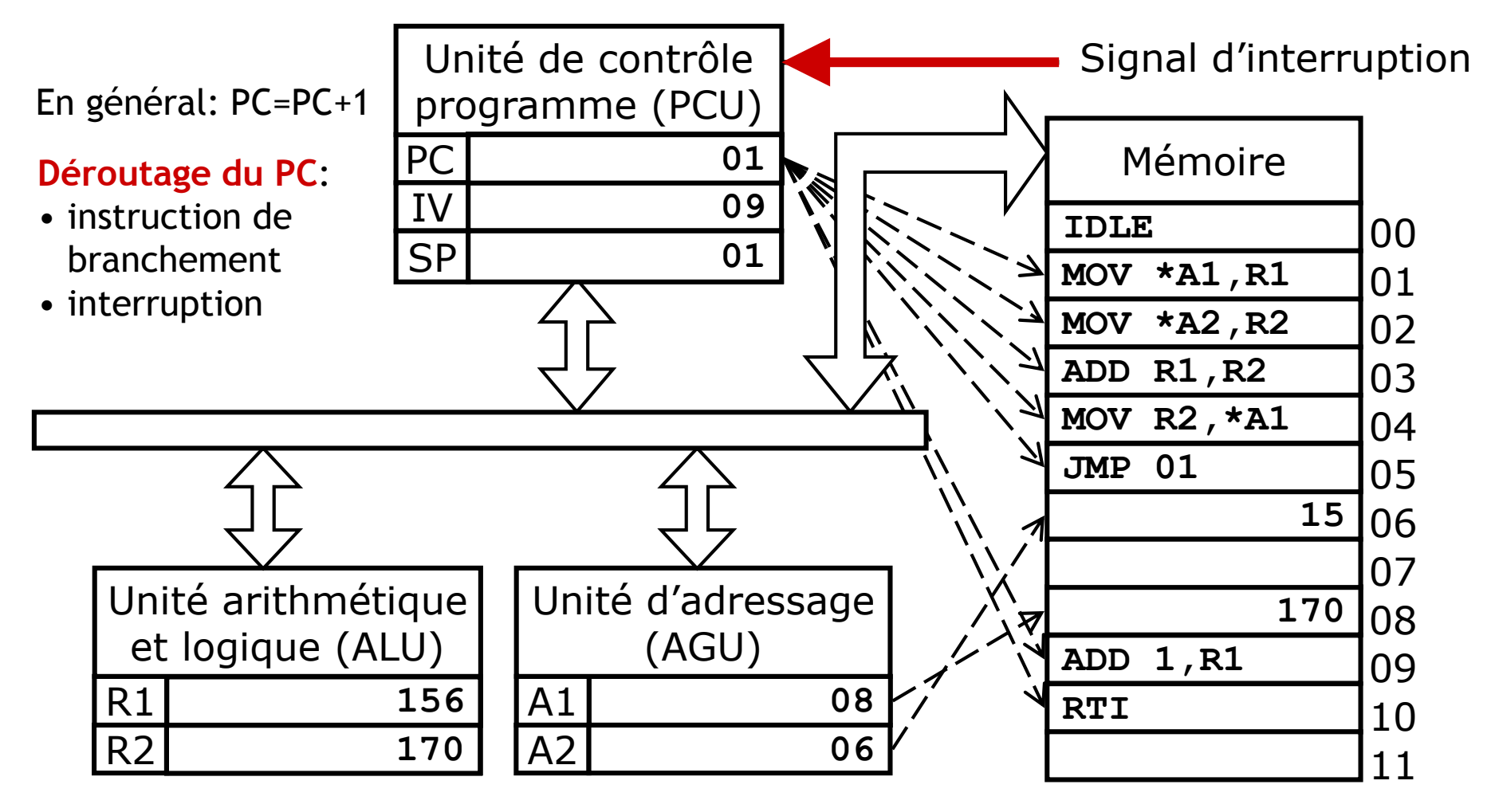

© Shebli Anvar

#### DMA (Direct Memory Access): principe

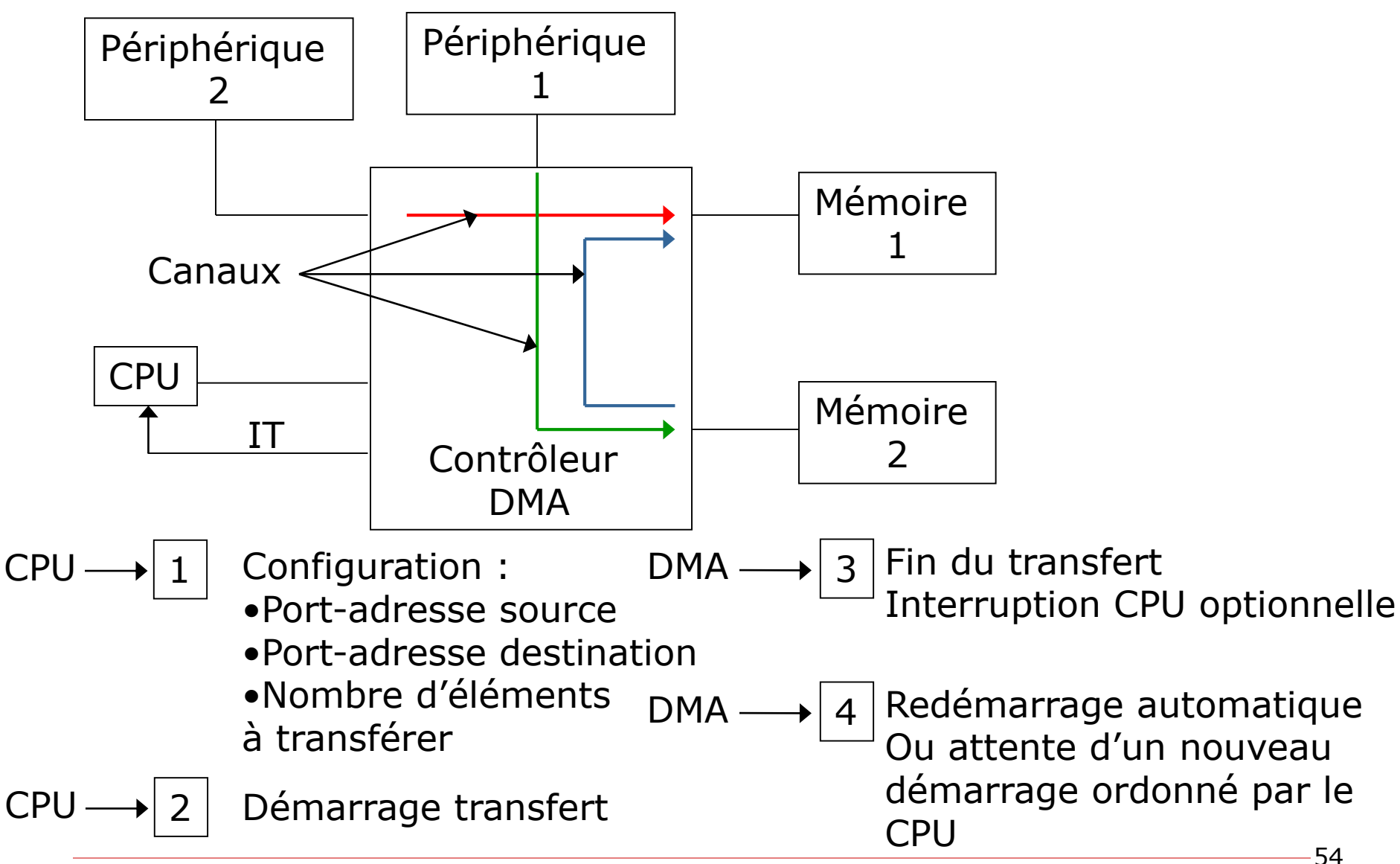

#### DMA: exemple

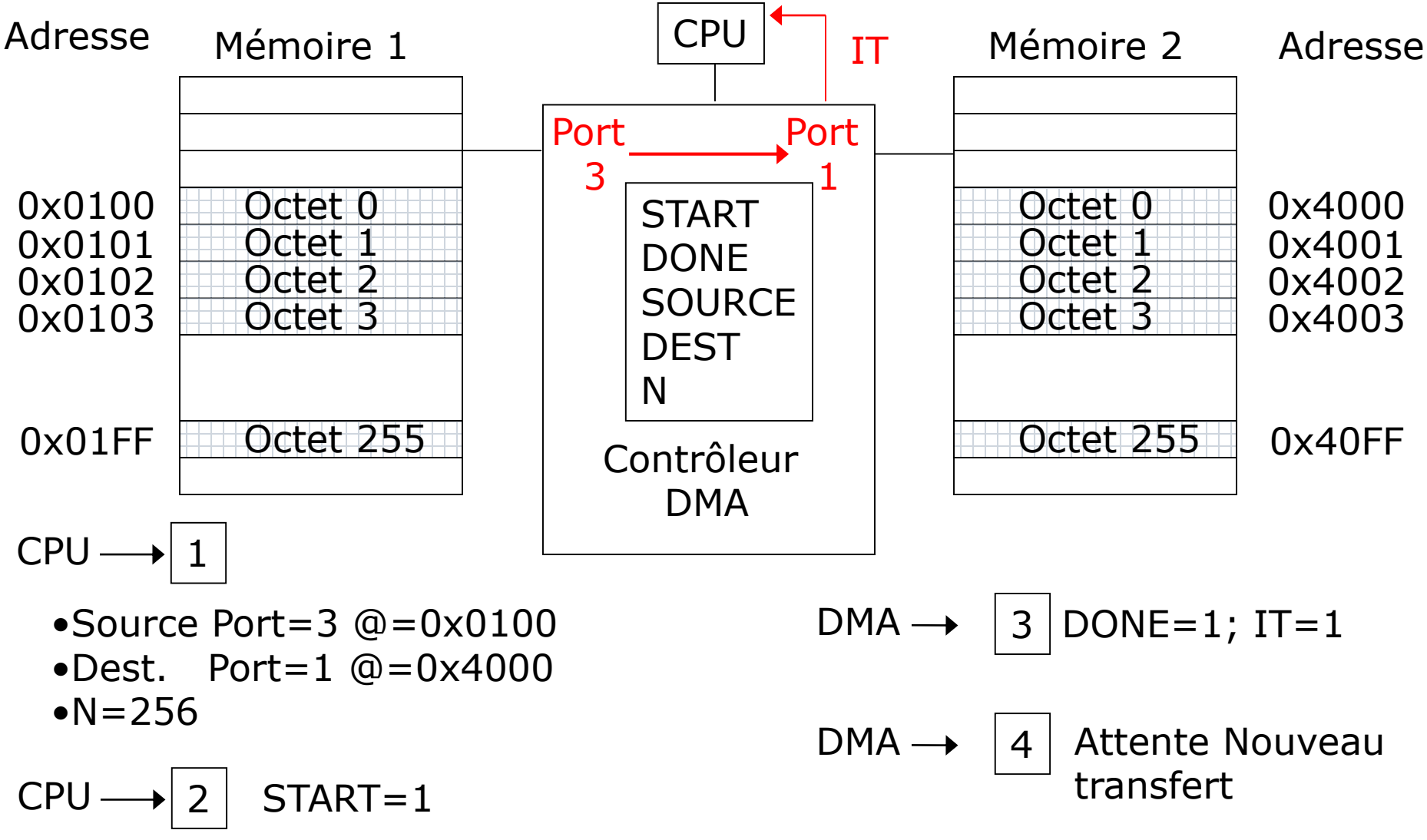

#### DMA: structure interne

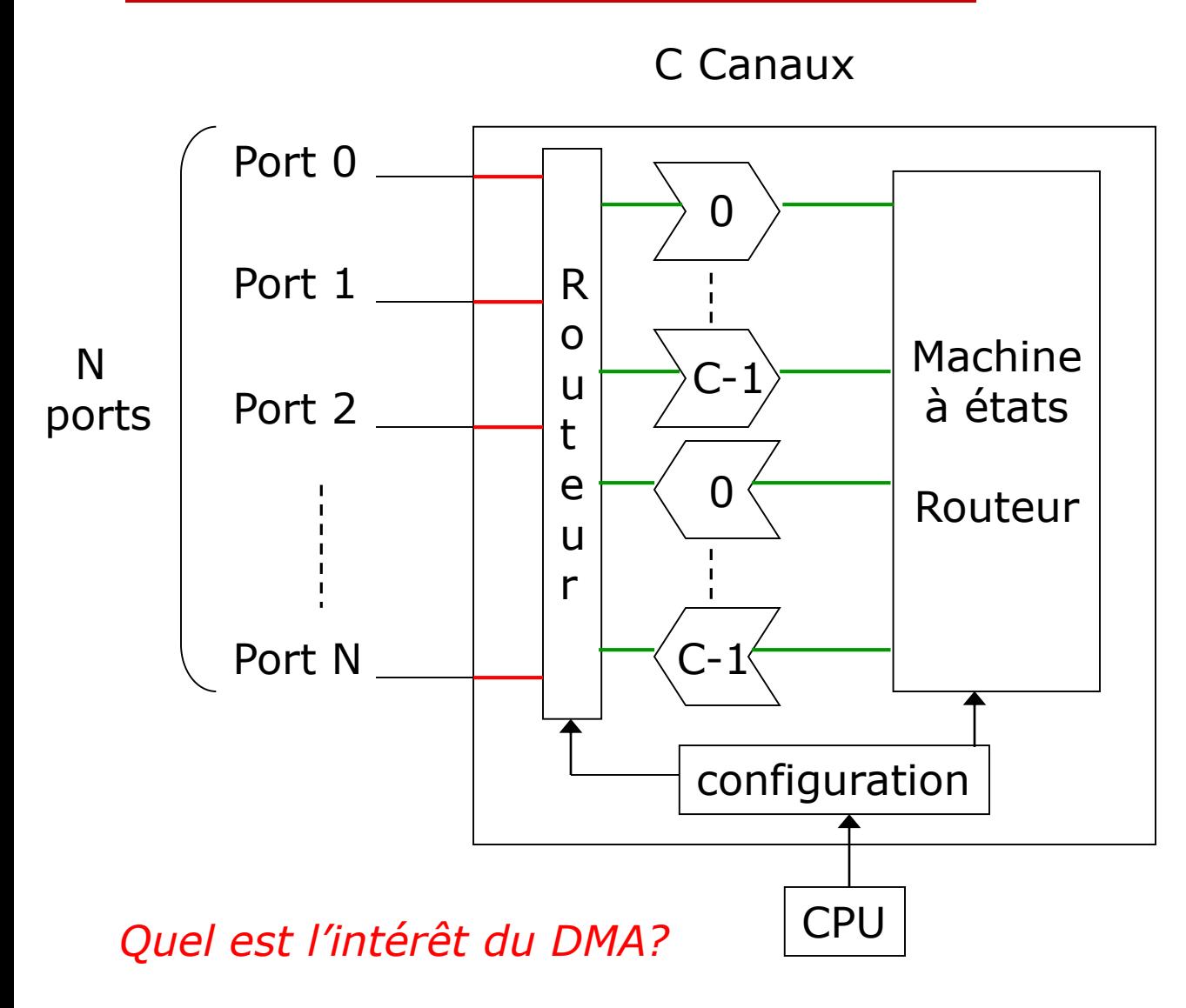

•Limitation du nombre de canaux

•Distinction entre canaux et ports

•Port connectable sur lui-même

## □ Maîtrise fine du système:

#### **Matériel**

- $\Box$  La bande passante et la gestion de la mémoire
- $\Box$  La pile
- $\Box$  Le pipeline des données et des instructions
- $\Box$  La fréquence de fonctionnement
- **Logiciel** 
	- $\Box$  La chaine de compilation et ses niveaux d'optimisation et interactions avec le matériel.
	- $\Box$  Le langage assembleur pour les portions critiques
- □ Les éléments de performance
	- Les interruptions
	- Le DMA
	- *La mémoire cache* (seconde partie du cours)

## La mémoire : les plages (vue du processeur)

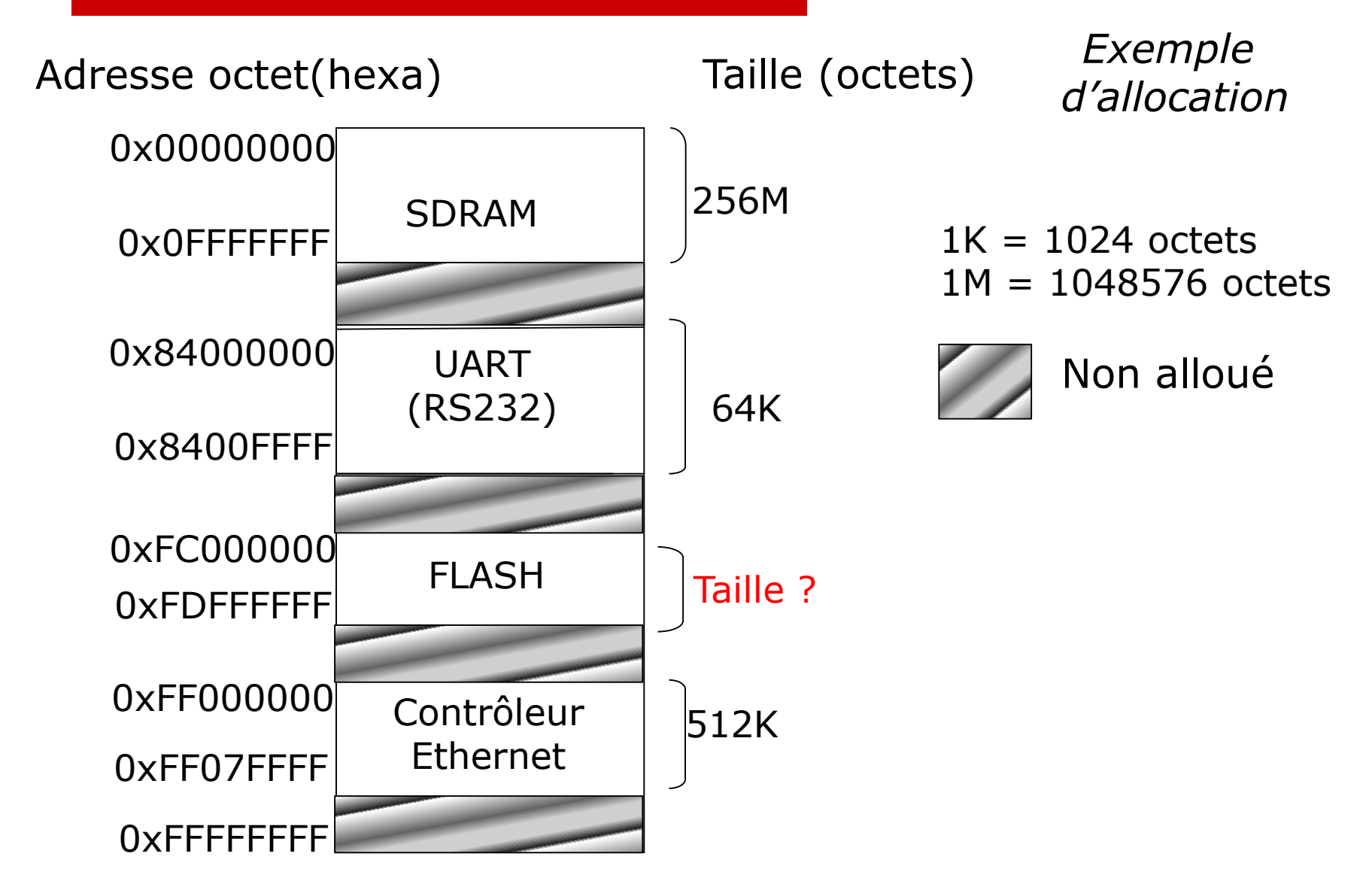

# •Appel régulier d'un **ordonnanceur**

•Régularité assurée par une alarme électronique (hardware timer)

•TICK = période de cette alarme (typiquement  $\sim$ 10 ms)

#### •Préemption: appel de l'ordonnanceur par **interruption** •L'alarme active un signal d'interruption

- •La routine associée à l'alarme d'ordonnancement est le code de l'ordonnanceur
- •Le code de l'ordonnanceur « active » une tâche •Considère la liste des données liées à la gestion des tâches •Sauvegarde le contexte de la tâche en cours •Décide par un algorithme de la tâche à activer •Restaure le contexte de la tâche élue

•Contexte  $\supset$  valeurs des registres du processeur, notamment le PC